### Hub 4.6 Notas de la versión

Revisión del documento: 2.0

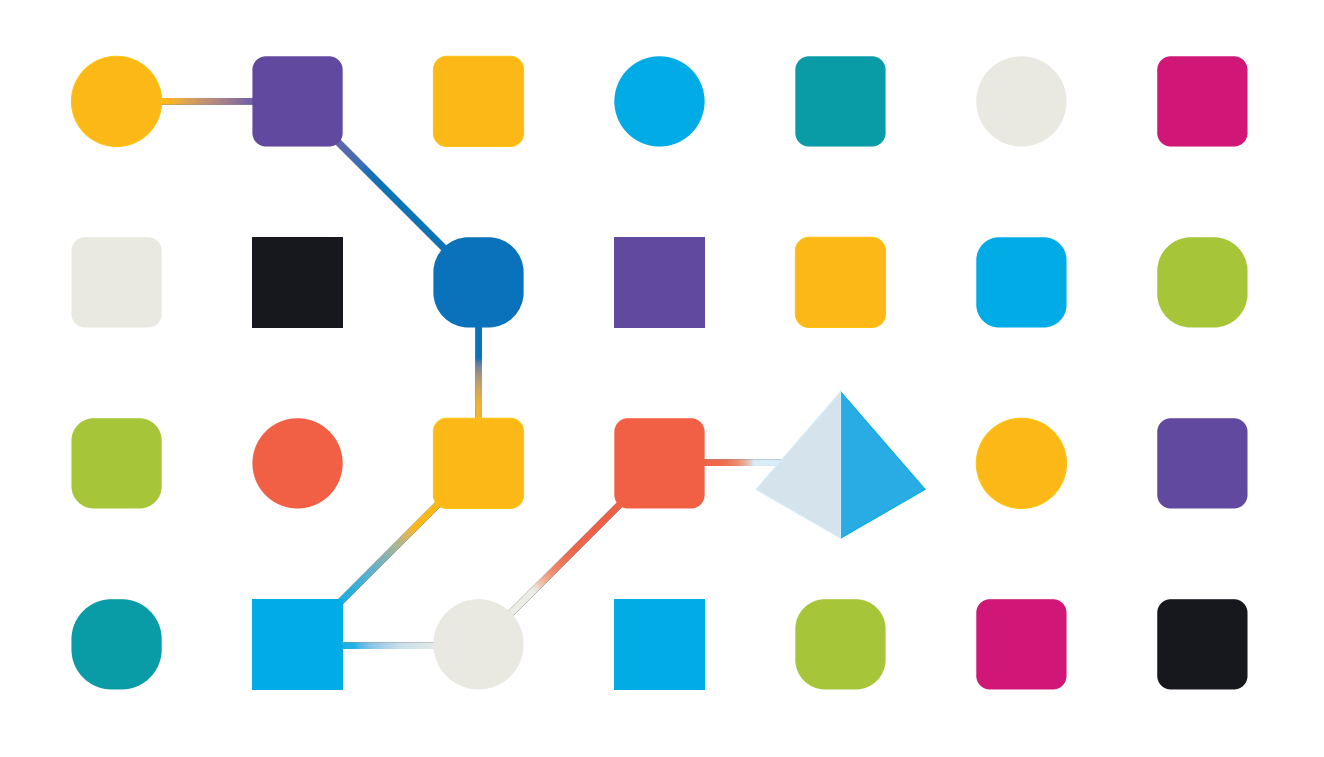

### <span id="page-1-0"></span>**Marcas comerciales y derechos de autor**

La información que contiene esta guía es confidencial y pertenece a Blue Prism Limited o sus filiales y no debe divulgarse a terceros sin el consentimiento por escrito de un representante autorizado de Blue Prism. Ninguna parte de este documento puede reproducirse o transmitirse de ninguna forma ni por ningún medio, ya sea electrónico o mecánico, incluyendo fotocopias, sin el permiso por escrito de Blue Prism Limited o sus filiales.

#### **© Blue Prism Limited 2001 – 2023**

"Blue Prism", el logotipo de "Blue Prism" y el dispositivo Prism son marcas comerciales o marcas comerciales registradas de Blue Prism Limited y sus filiales. Todos los derechos reservados.

Mediante el presente, se reconocen todas las demás marcas comerciales y se usan para el beneficio de sus respectivos propietarios.

Blue Prism Limited y sus filiales no son responsables del contenido de los sitios web externos a los que se hace referencia en esta guía.

Blue Prism Limited, 2 Cinnamon Park, Crab Lane, Warrington, WA2 0XP, Reino Unido. Registrado en Inglaterra: N.º de registro 4260035. Tel.: +44 370 879 3000. Sitio web: [www.blueprism.com](http://www.blueprism.com/)

### <span id="page-2-0"></span>**Contenido**

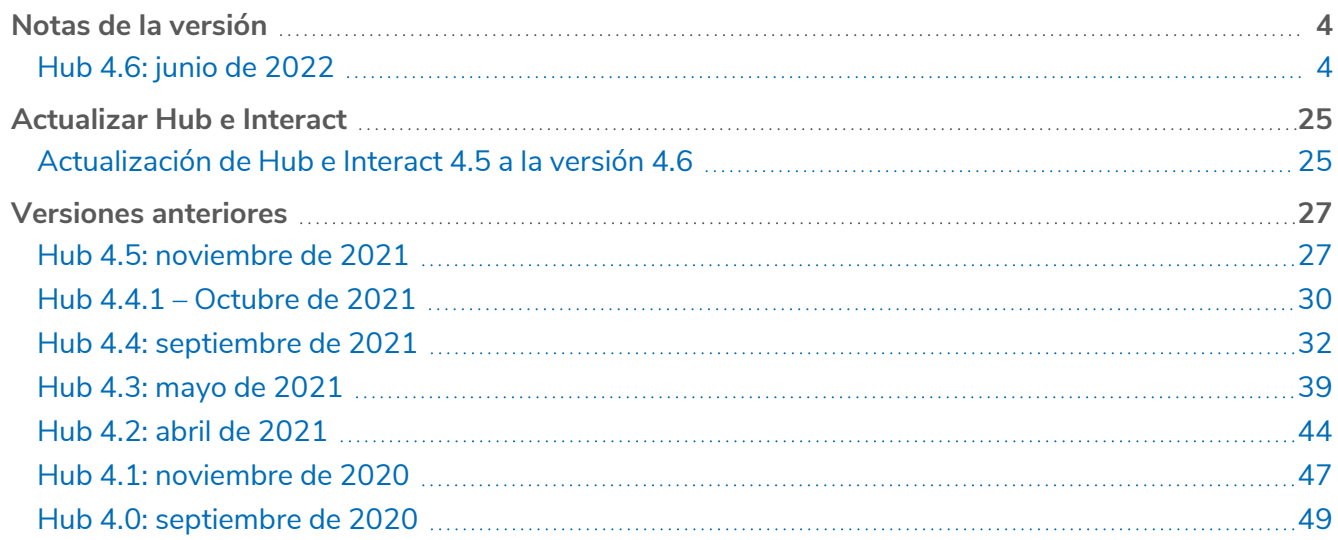

### <span id="page-3-1"></span><span id="page-3-0"></span>**Notas de la versión**

### Hub 4.6: junio de 2022

<span id="page-3-2"></span>Esta nota de lanzamiento es para el lanzamiento 4.6 de Blue Prism Hub .

#### Mejoras

En esta versión de Hub, se introdujeron las siguientes características y mejoras nuevas.

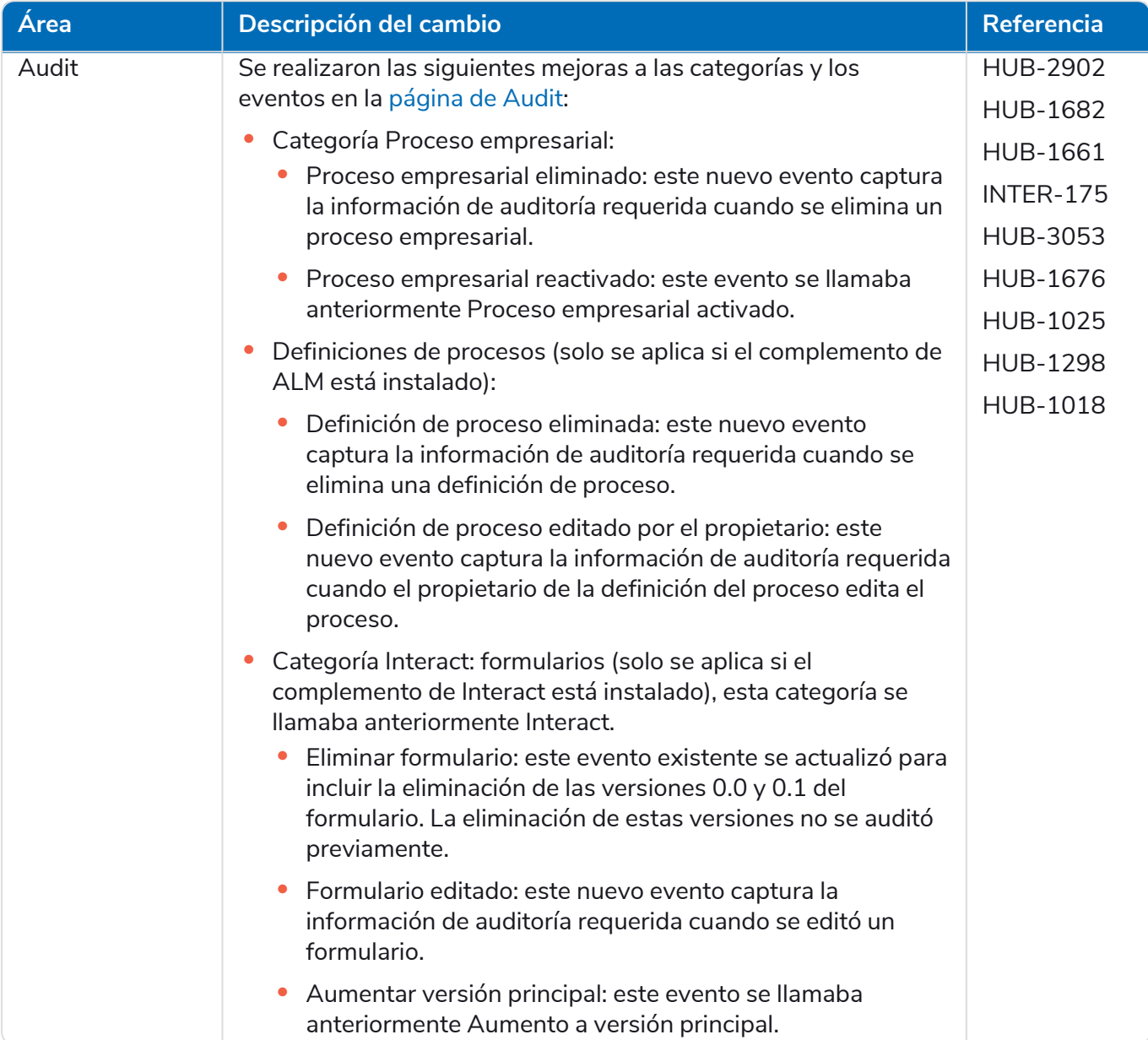

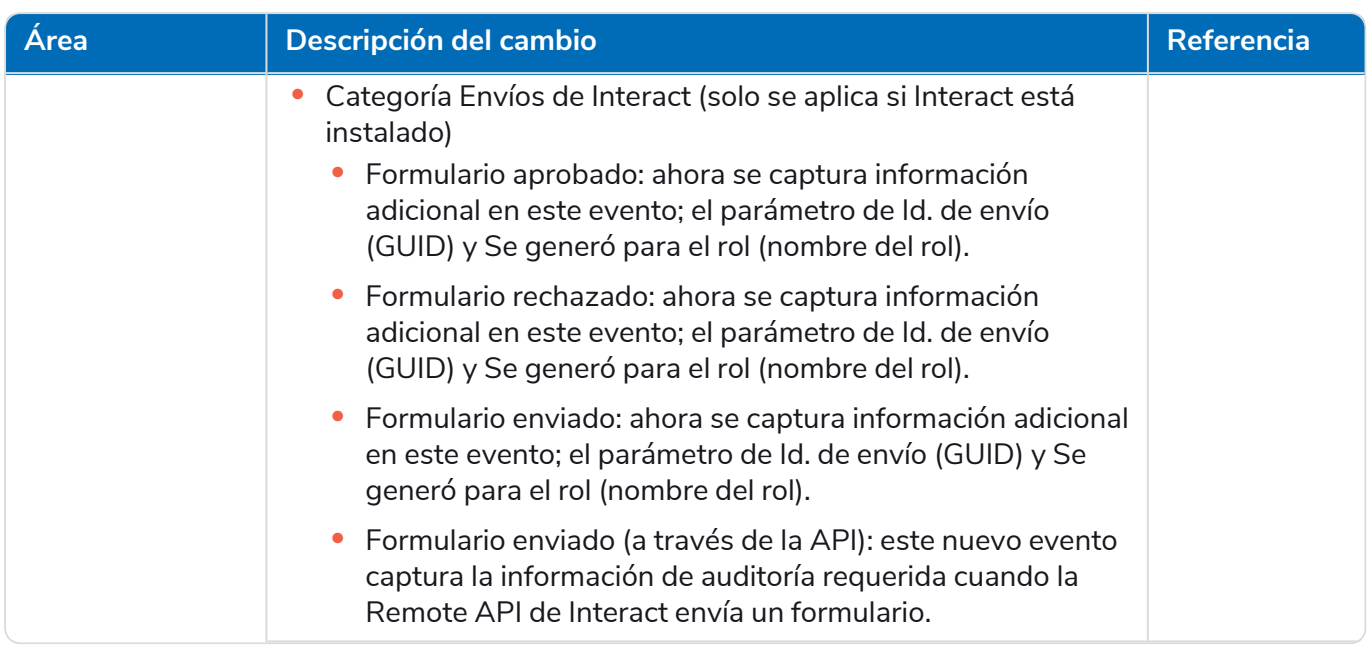

#### **Hub 4.6 | Notas de la versión** Notas de la versión | Hub 4.6: junio de 2022

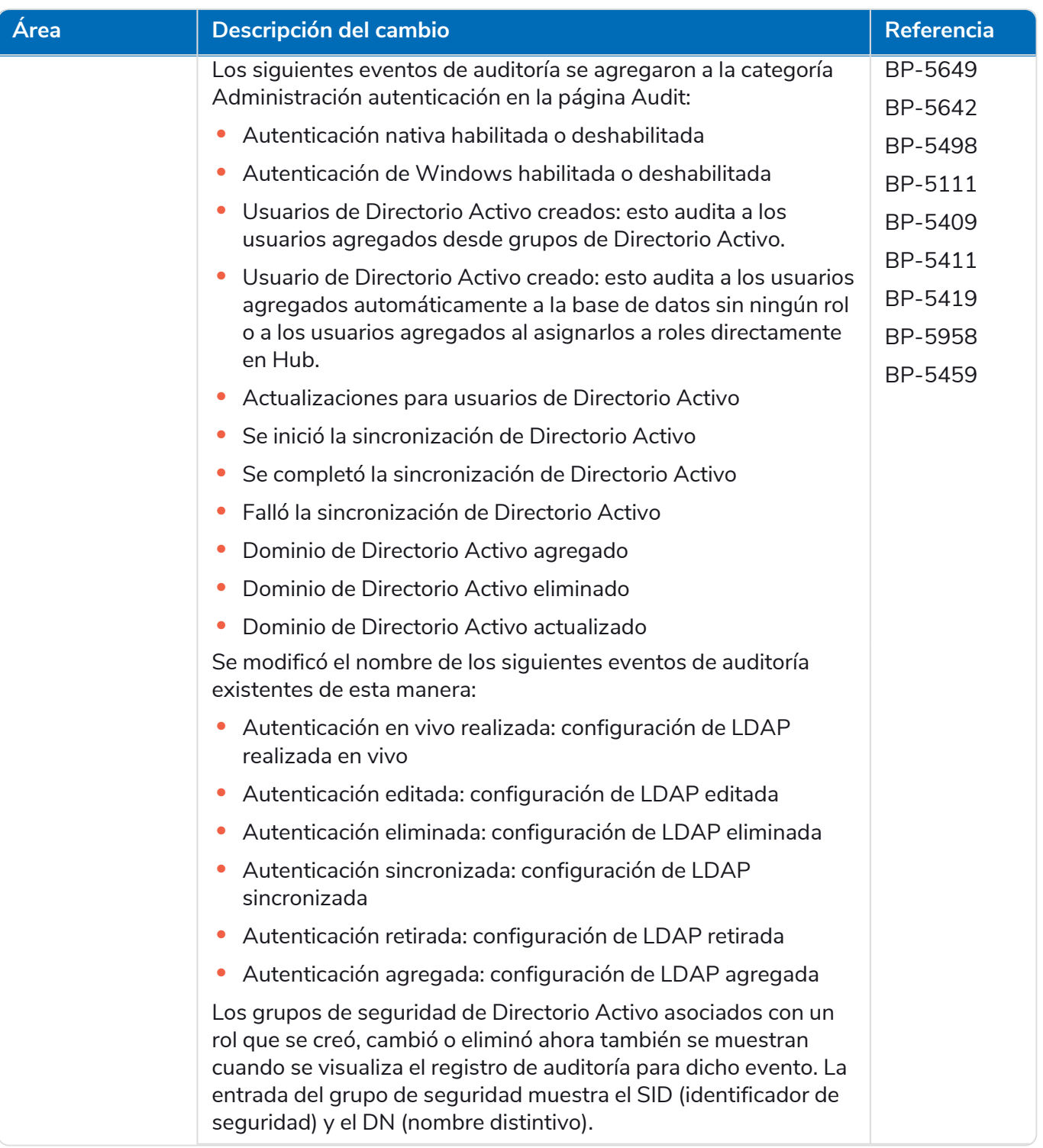

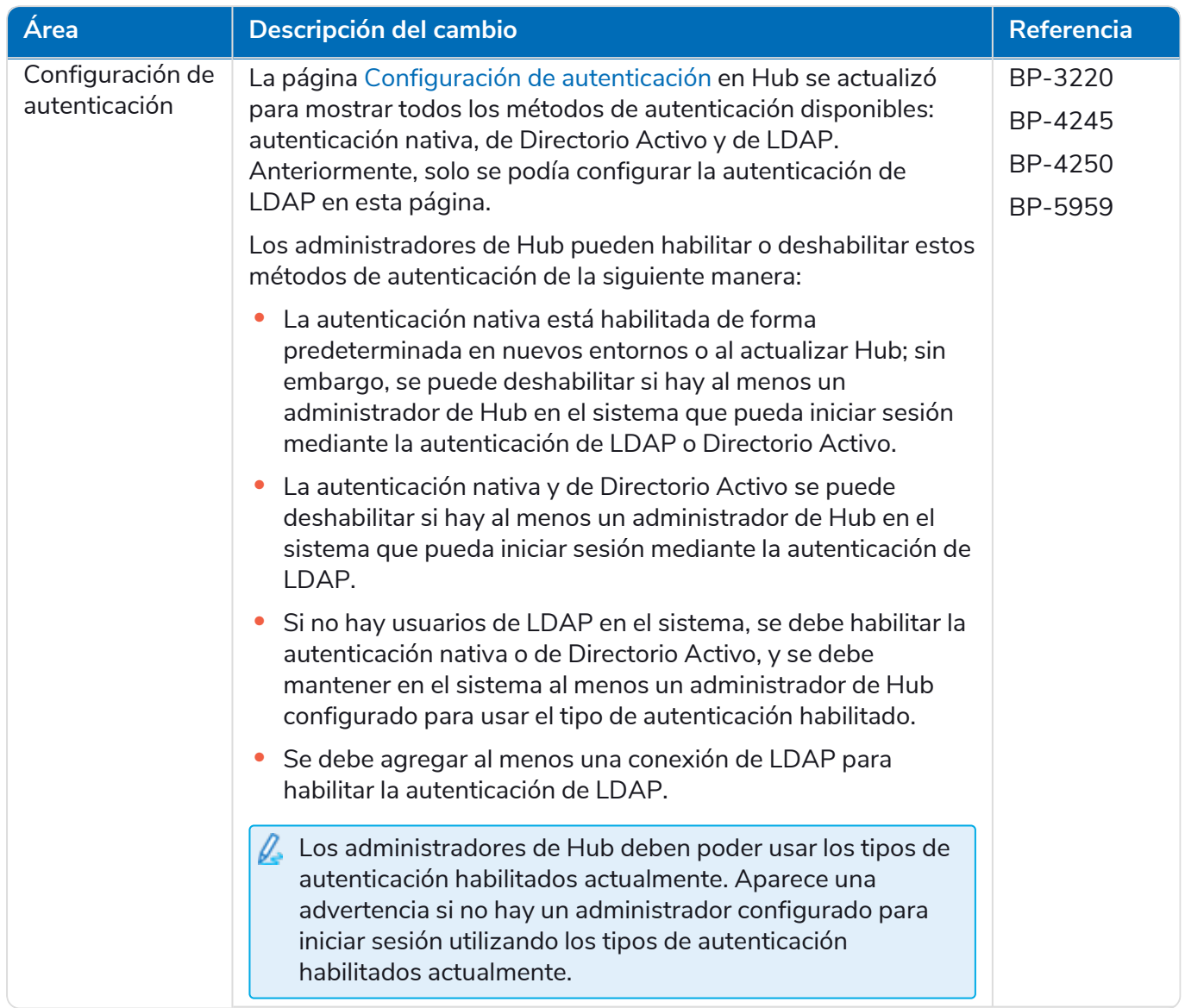

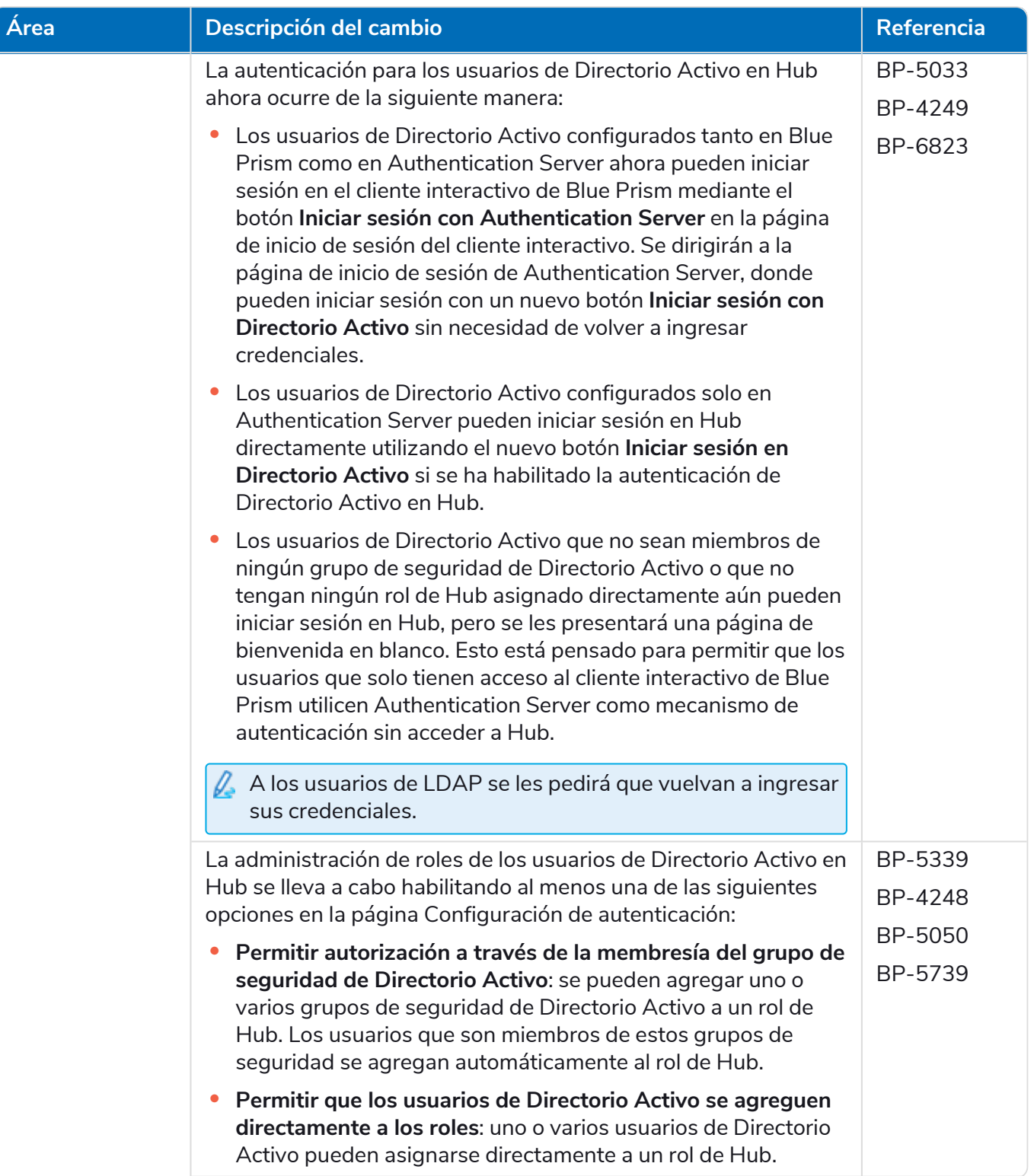

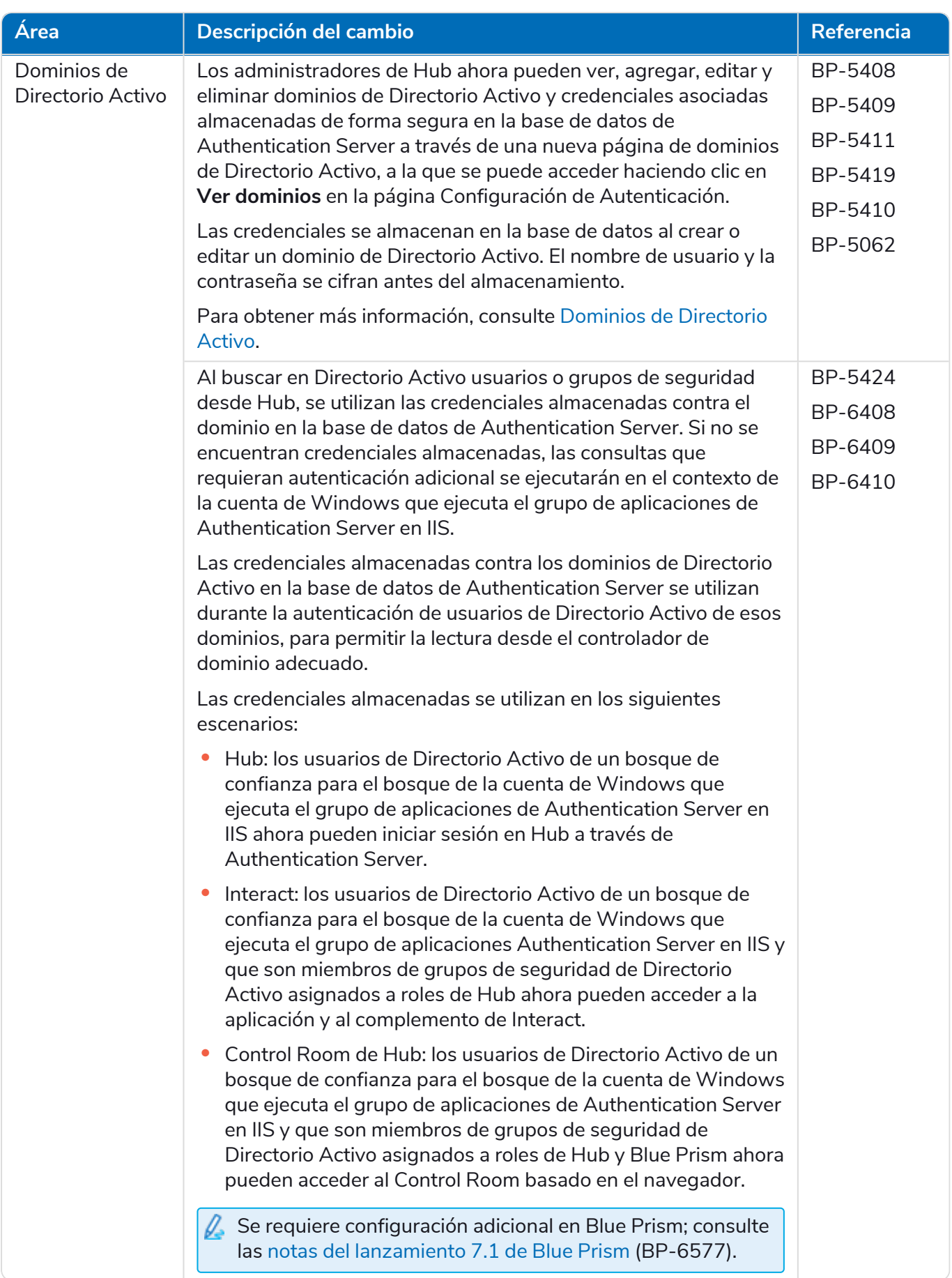

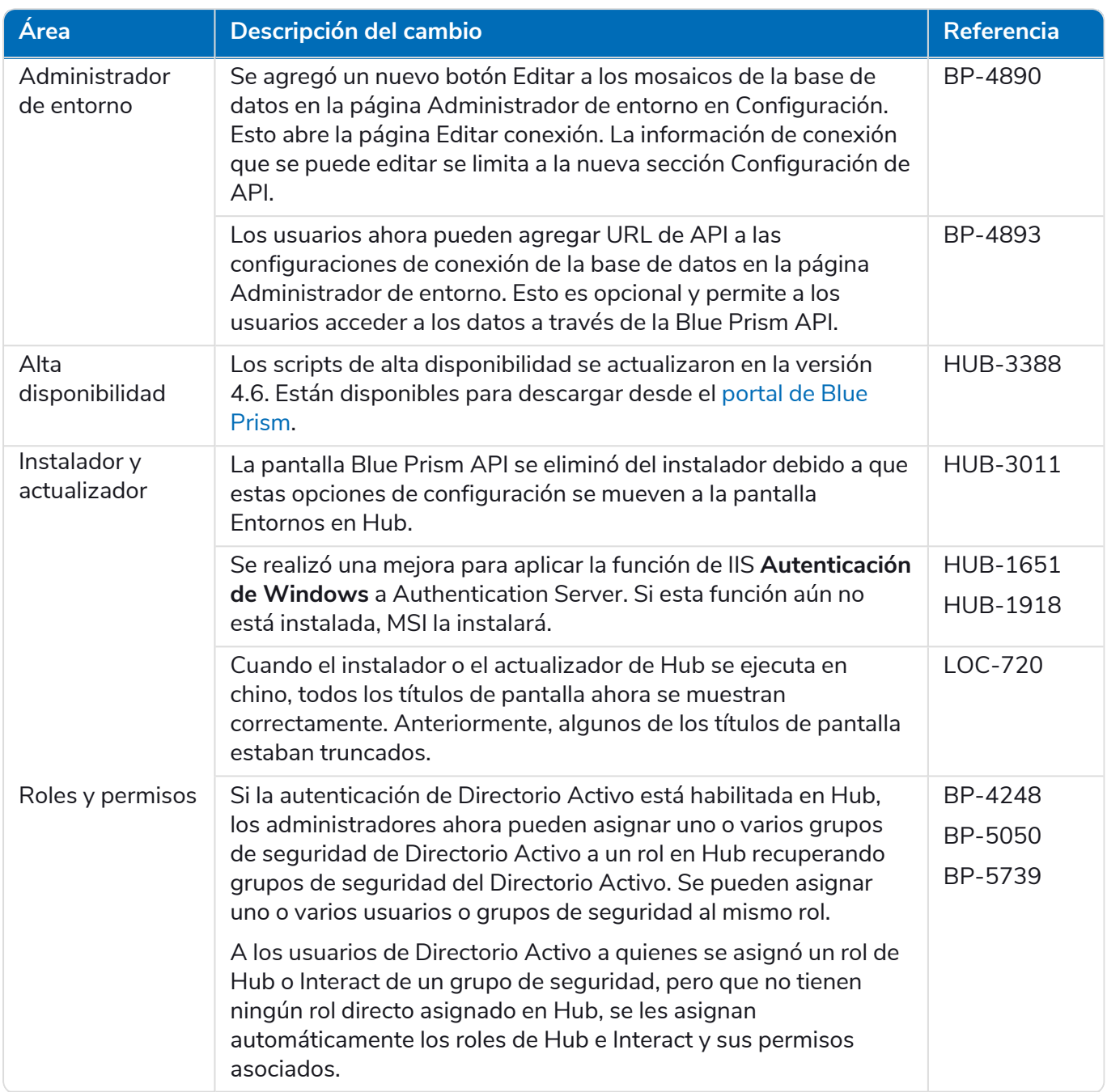

#### **Hub 4.6 | Notas de la versión** Notas de la versión | Hub 4.6: junio de 2022

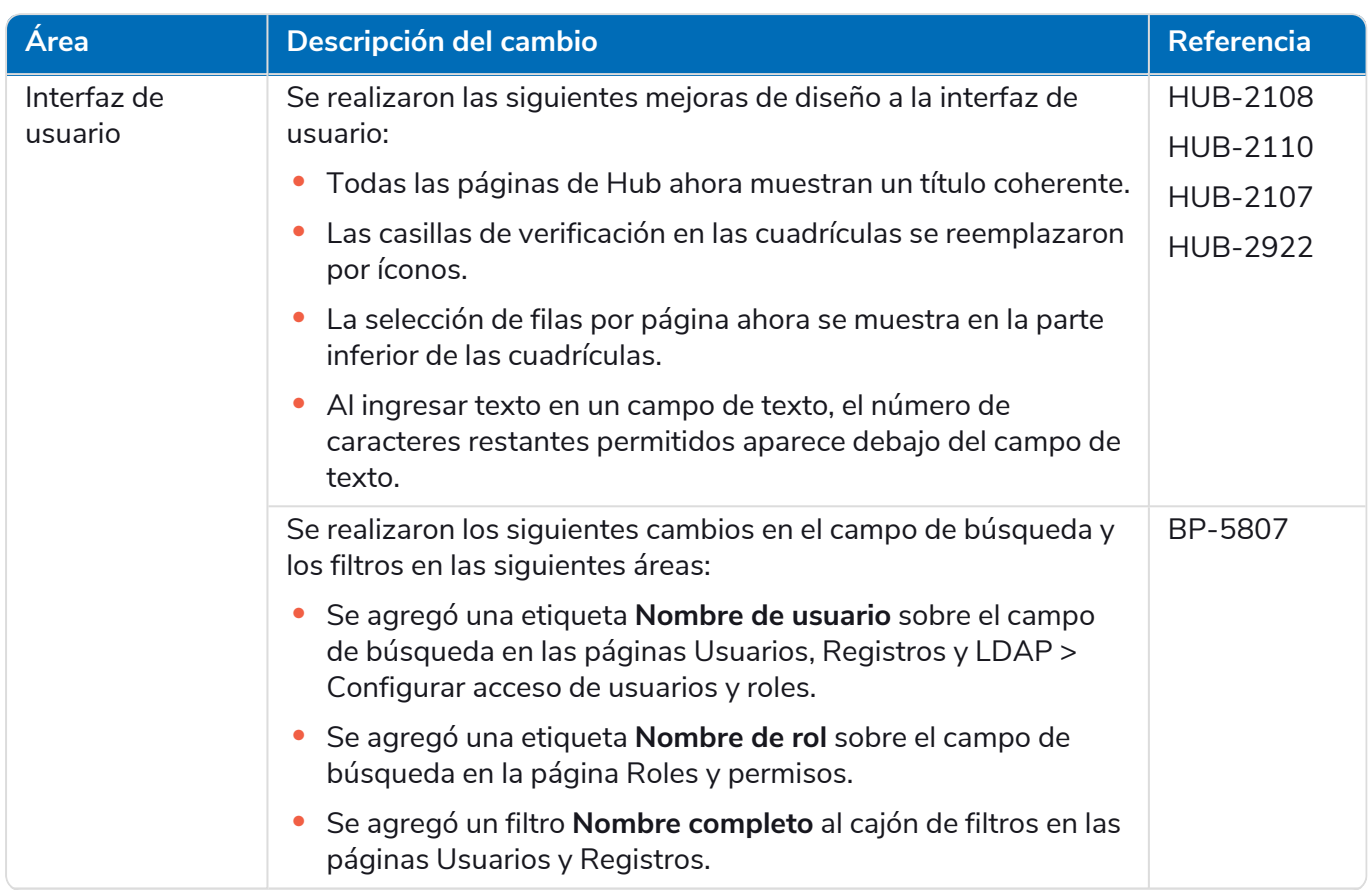

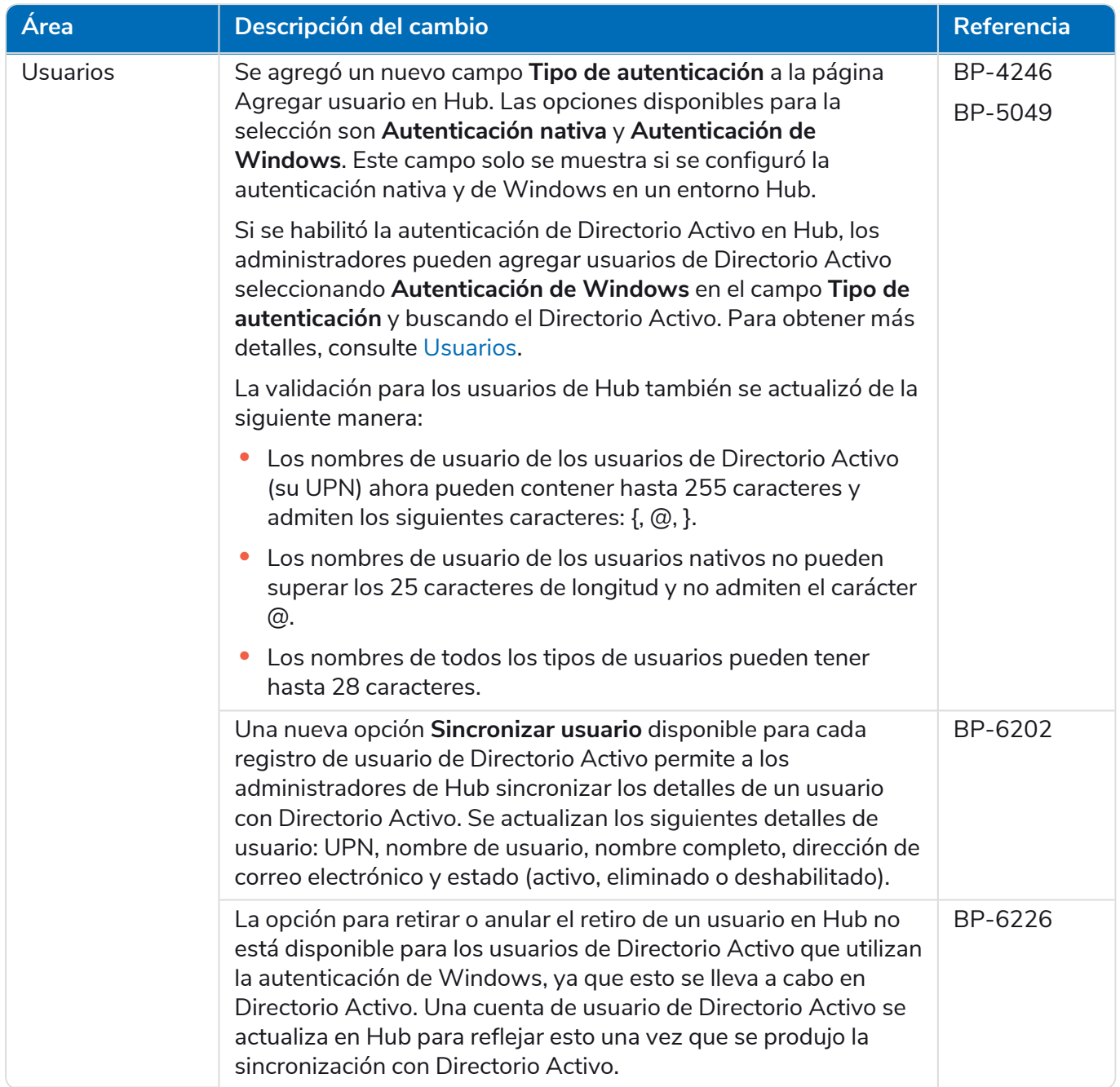

#### <span id="page-12-0"></span>Correcciones y mejoras

En esta versión de Hub, se incluyen las siguientes correcciones y mejoras menores.

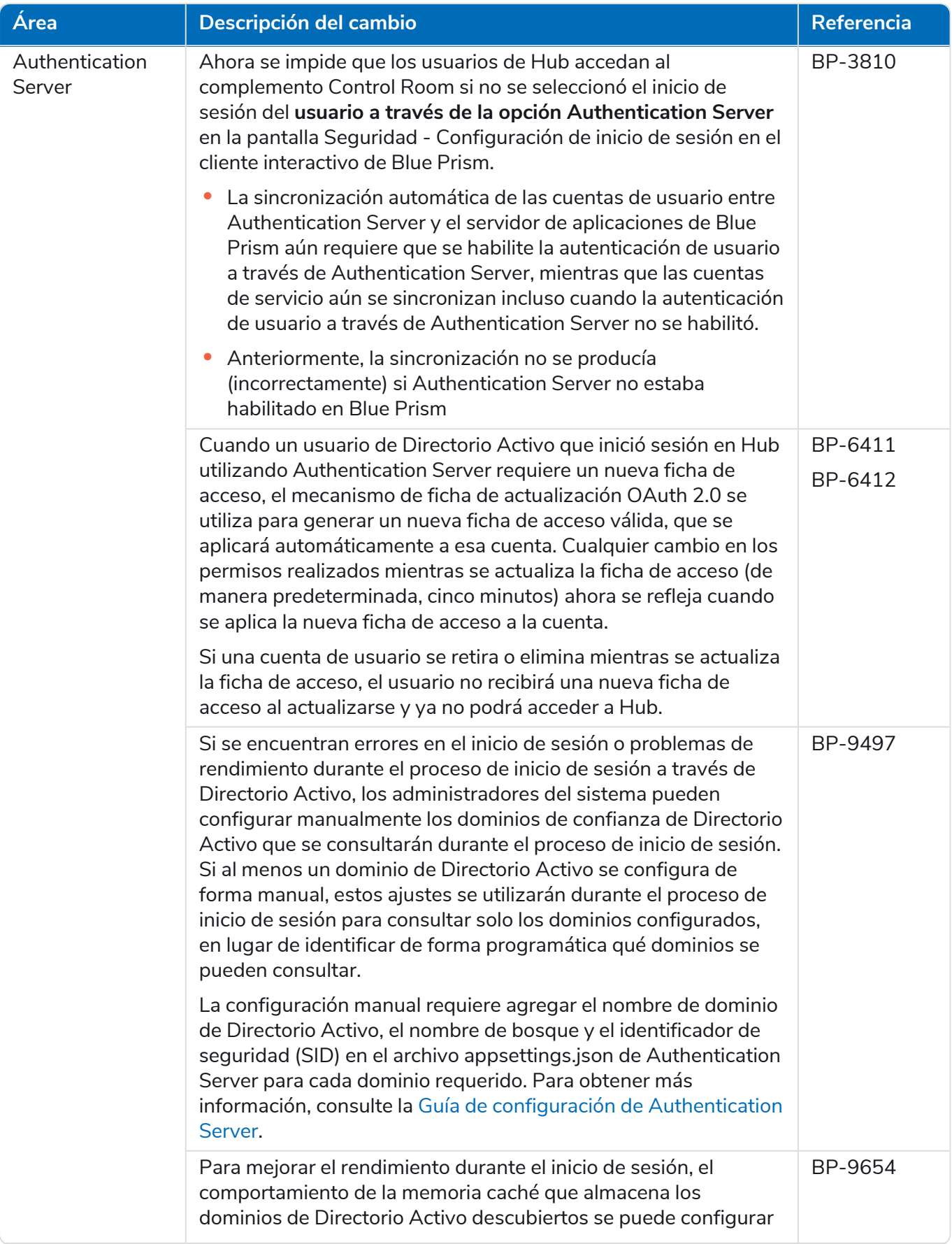

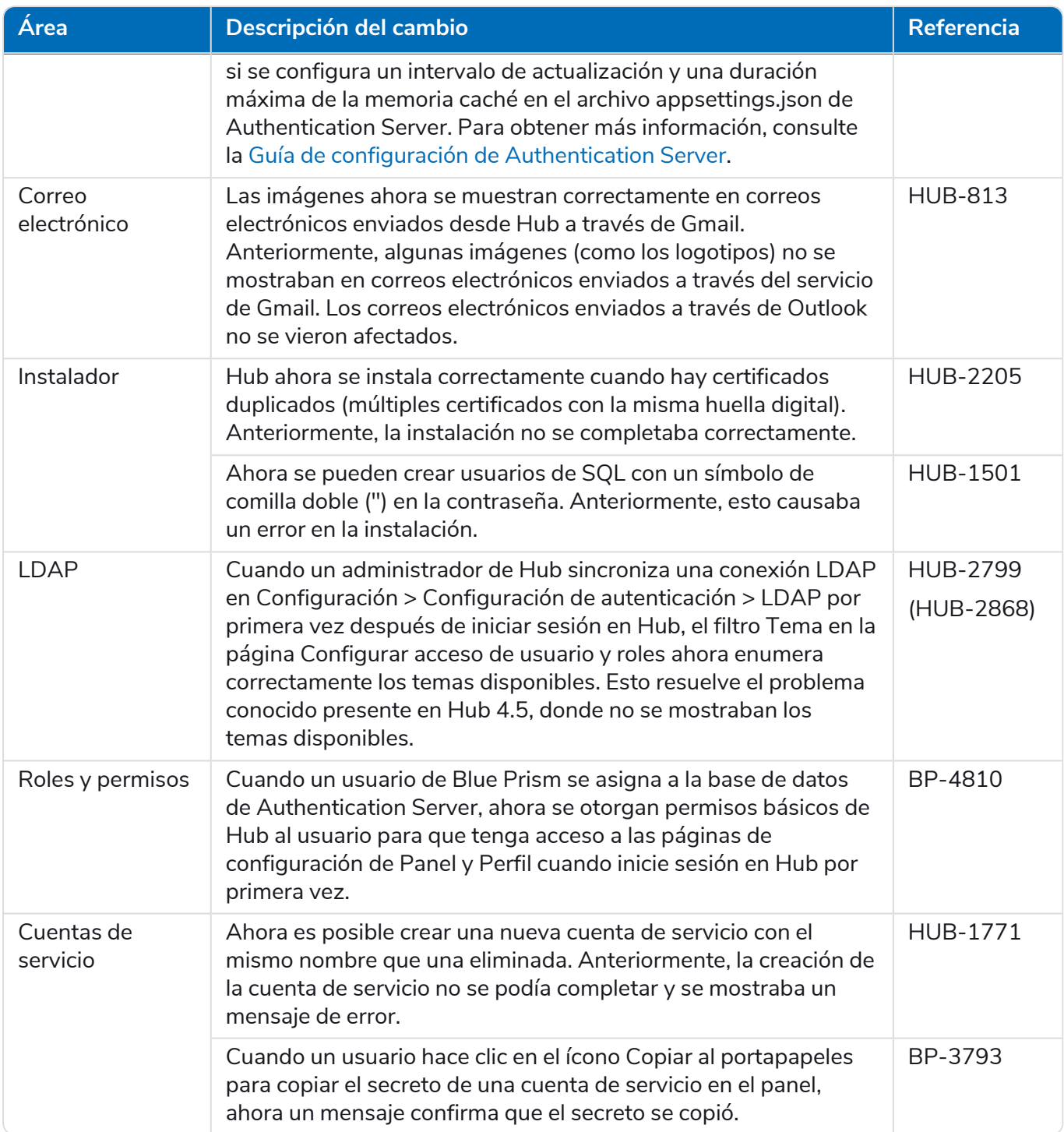

#### <span id="page-14-0"></span>Actualizaciones de complementos

#### Automation Lifecycle Management (ALM)

En esta versión del complemento de ALM, se incluyen las siguientes correcciones y mejoras.

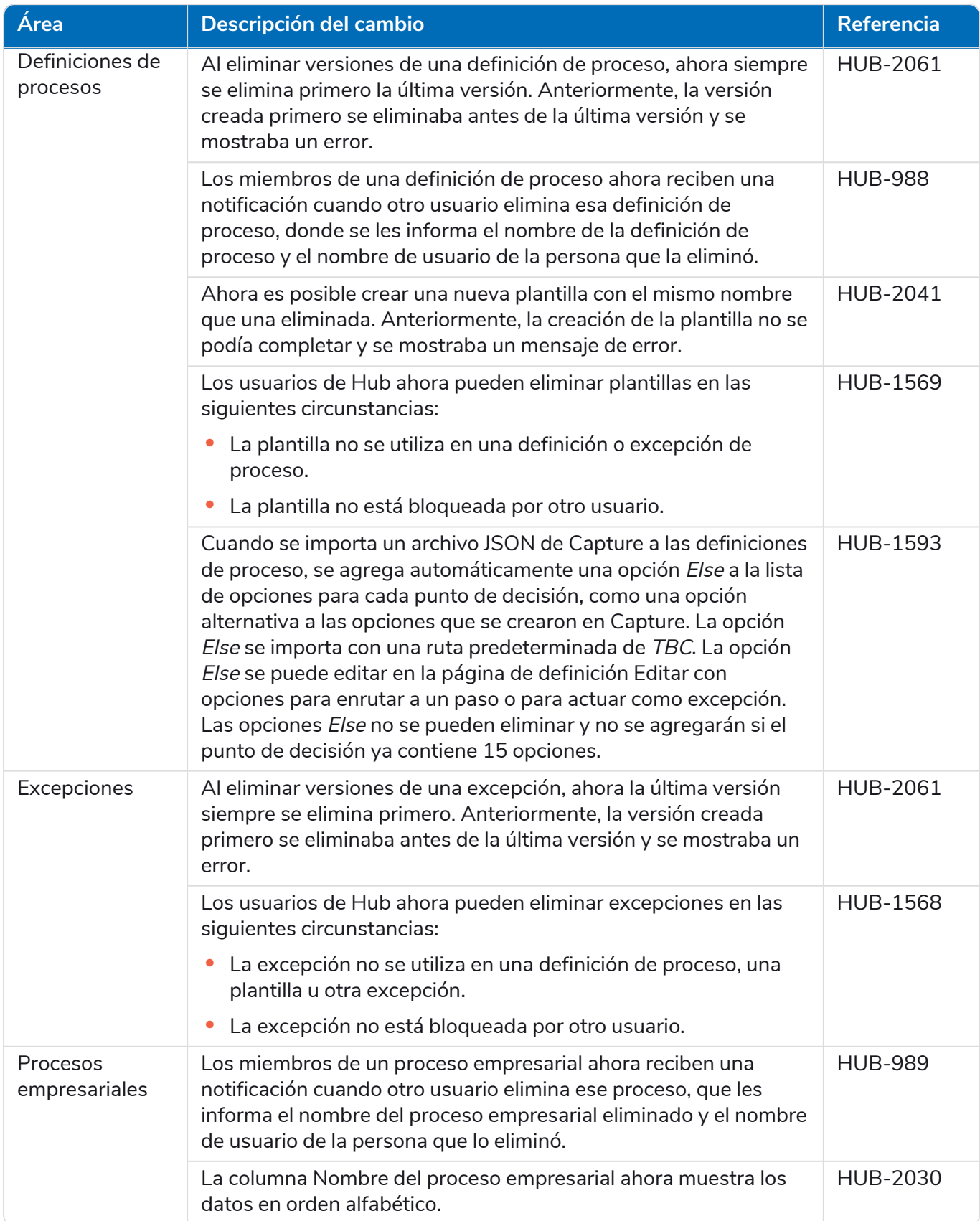

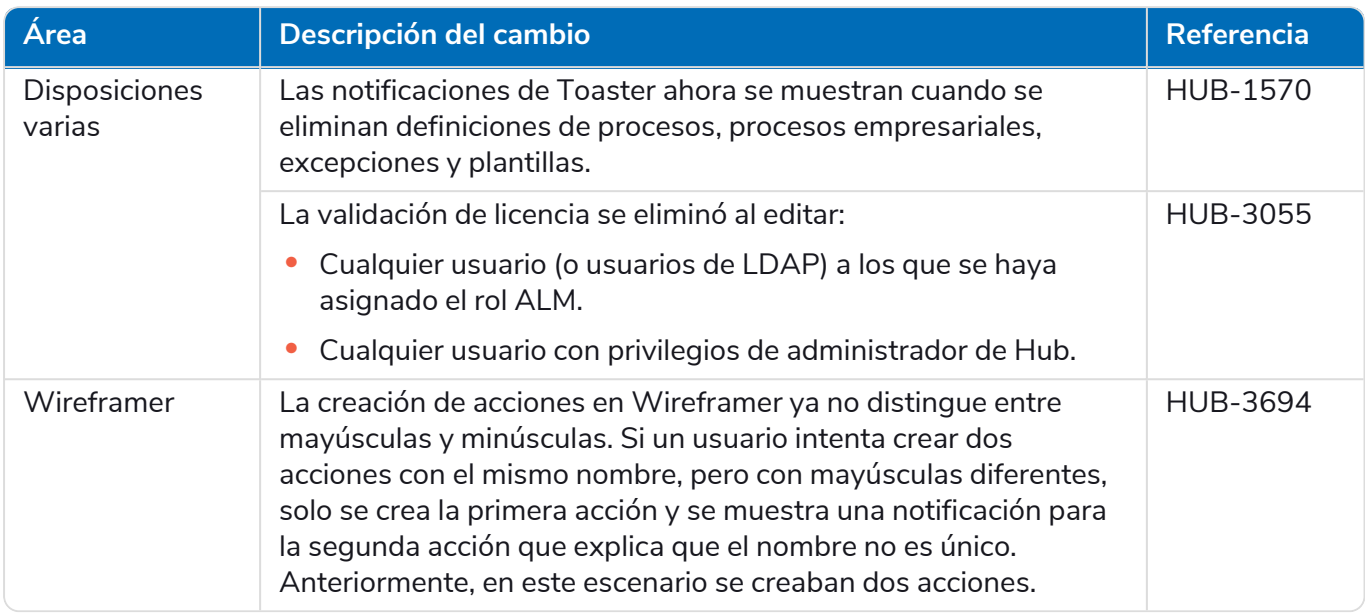

#### Control Room

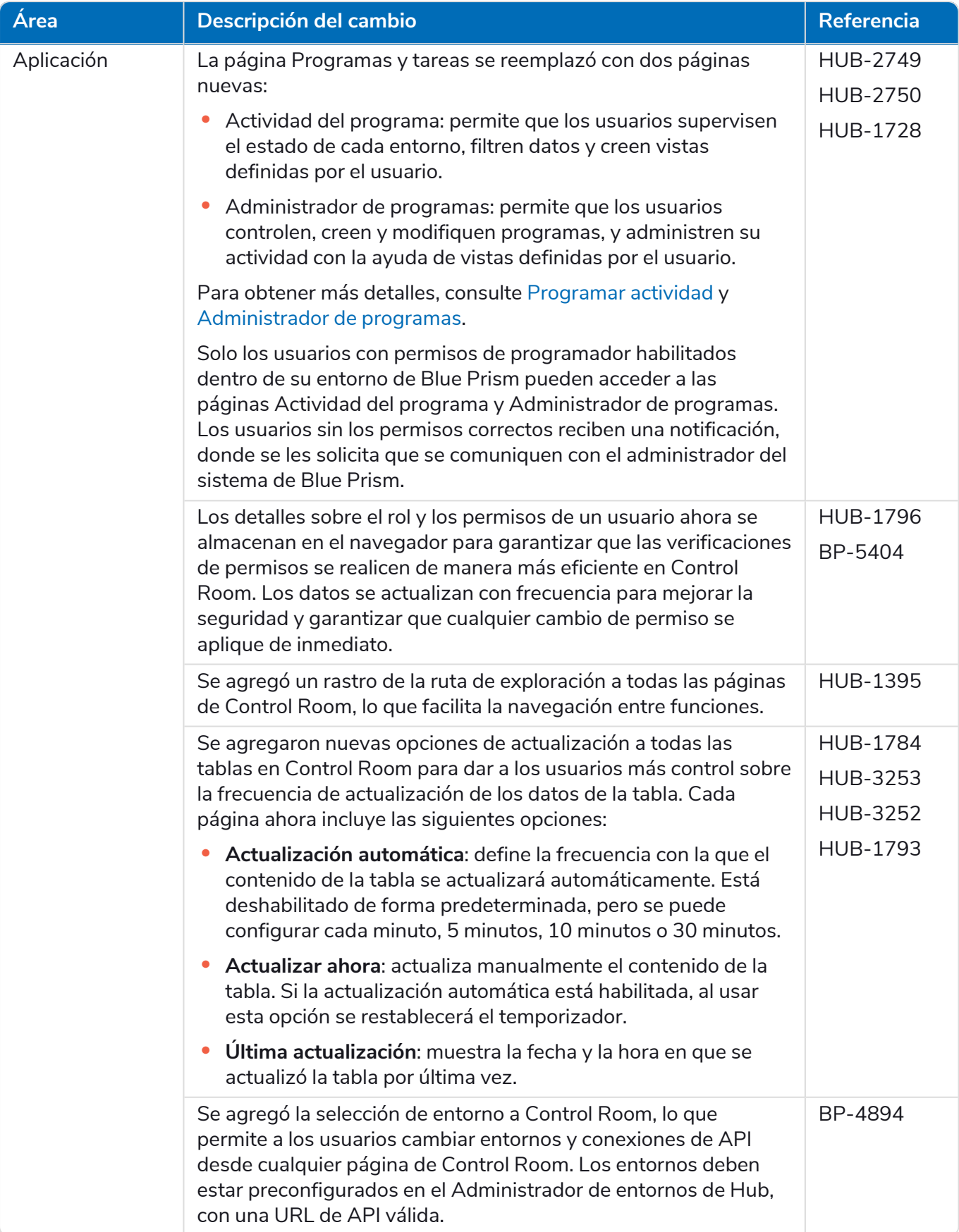

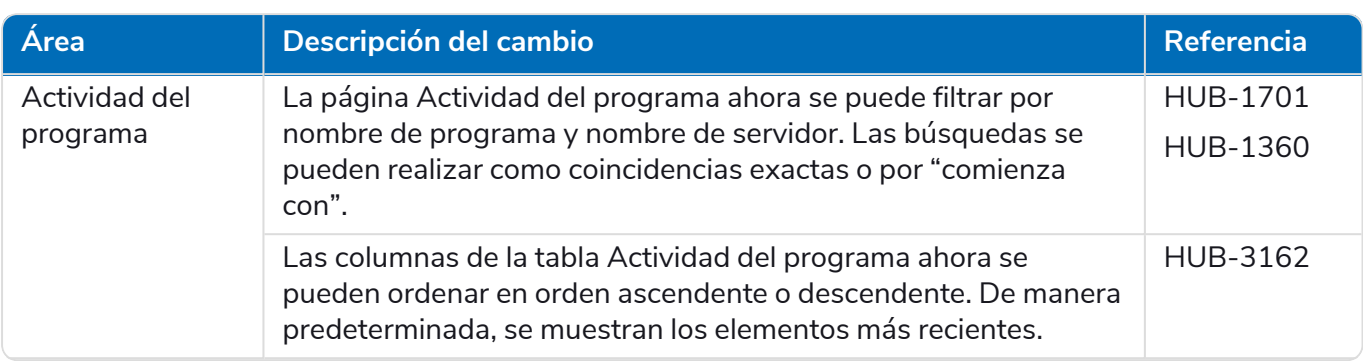

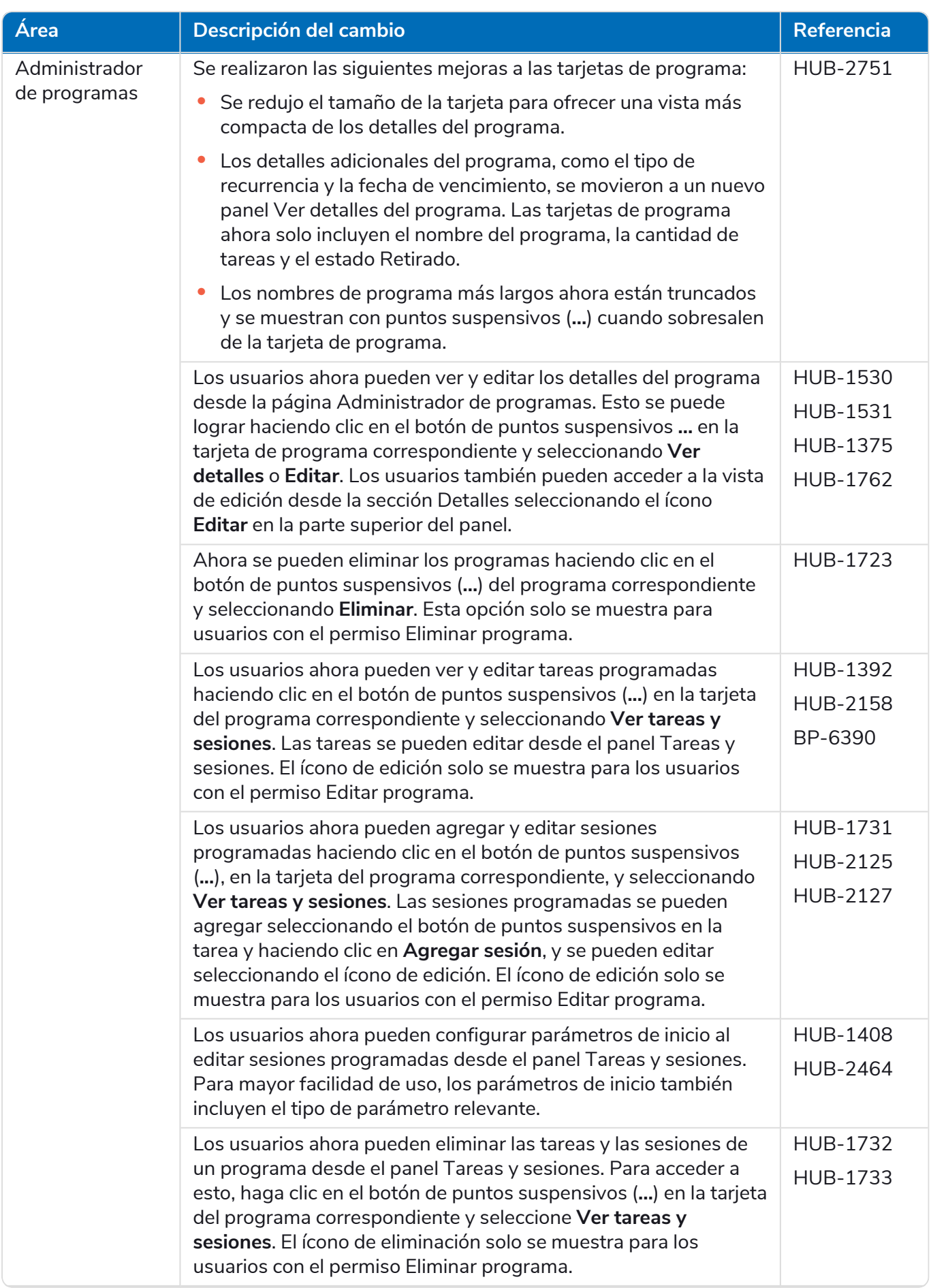

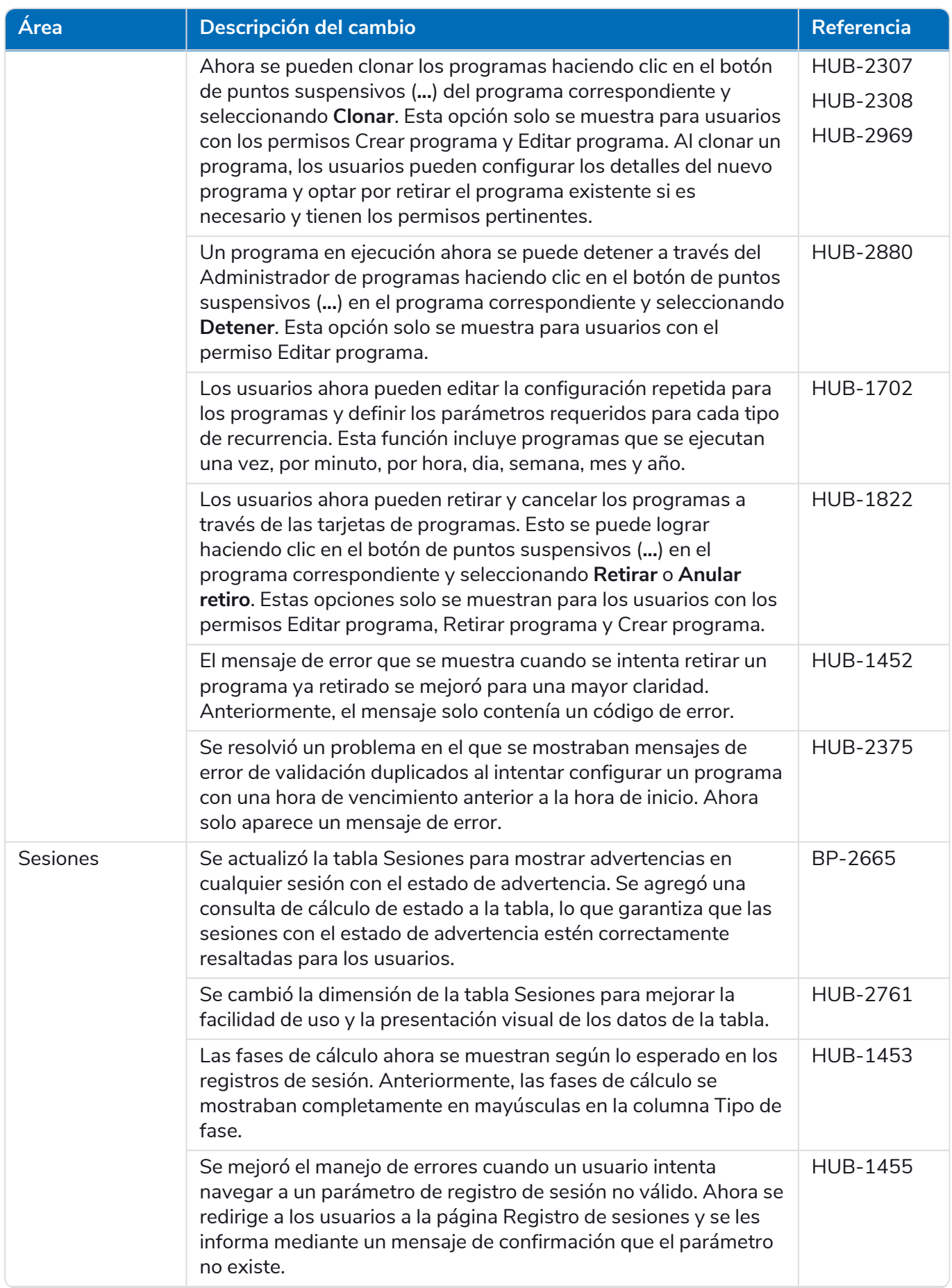

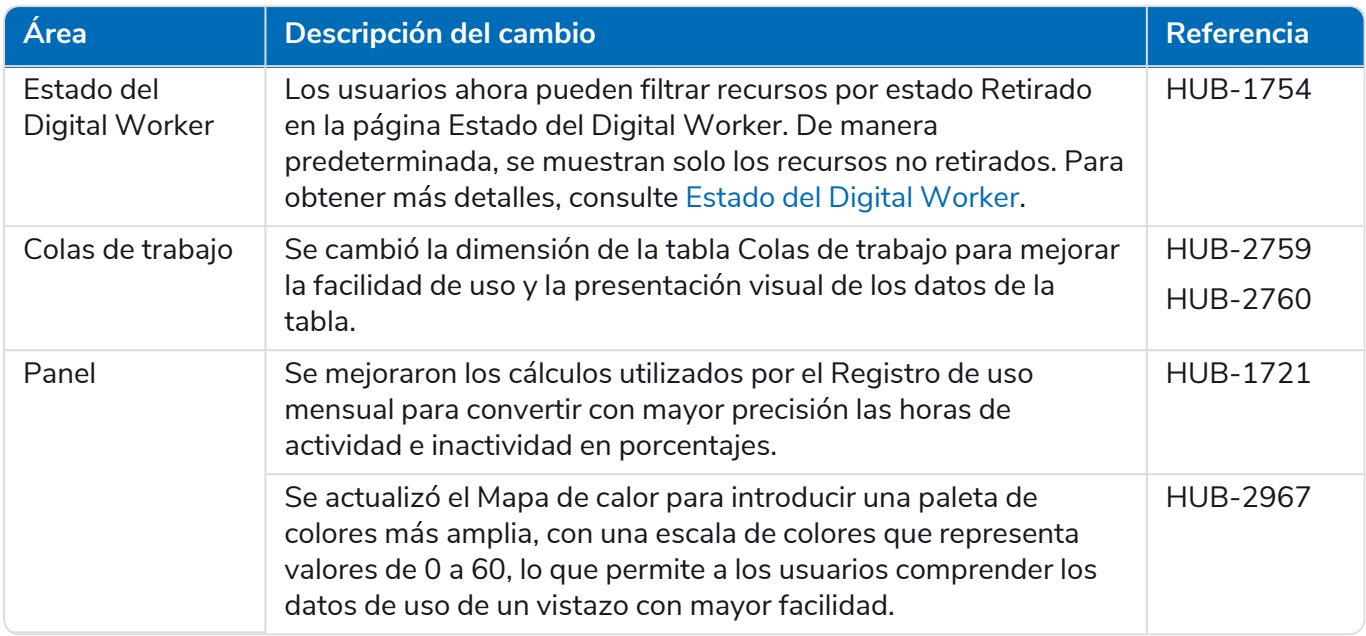

#### Decision

Las notas de lanzamiento para Decision se dividen en:

- **•** [Decision](#page-20-0) Model Service: cubre cualquier cambio en el servicio del modelo. Esto se suministra como un contenedor o como un msi (de este lanzamiento). El servicio del modelo es un requisito previo para ejecutar el complemento Decision.
- **•** [Complemento](#page-21-0) Decision: la interfaz de usuario utilizada para generar los modelos de Decision. Esto está disponible como complemento en Blue Prism Hub.

#### <span id="page-20-0"></span>Decision Model Service

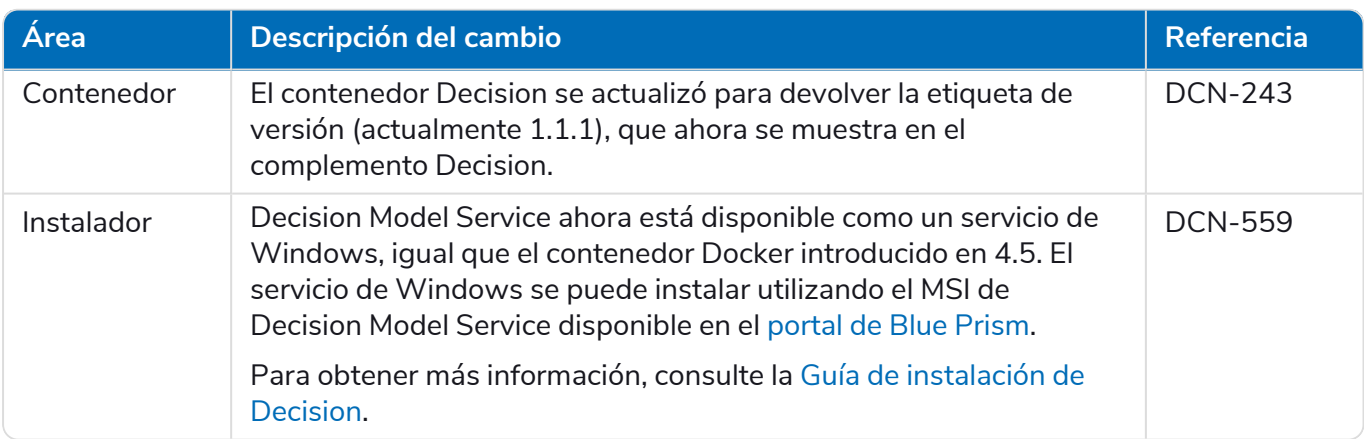

#### <span id="page-21-0"></span>Complemento Decision

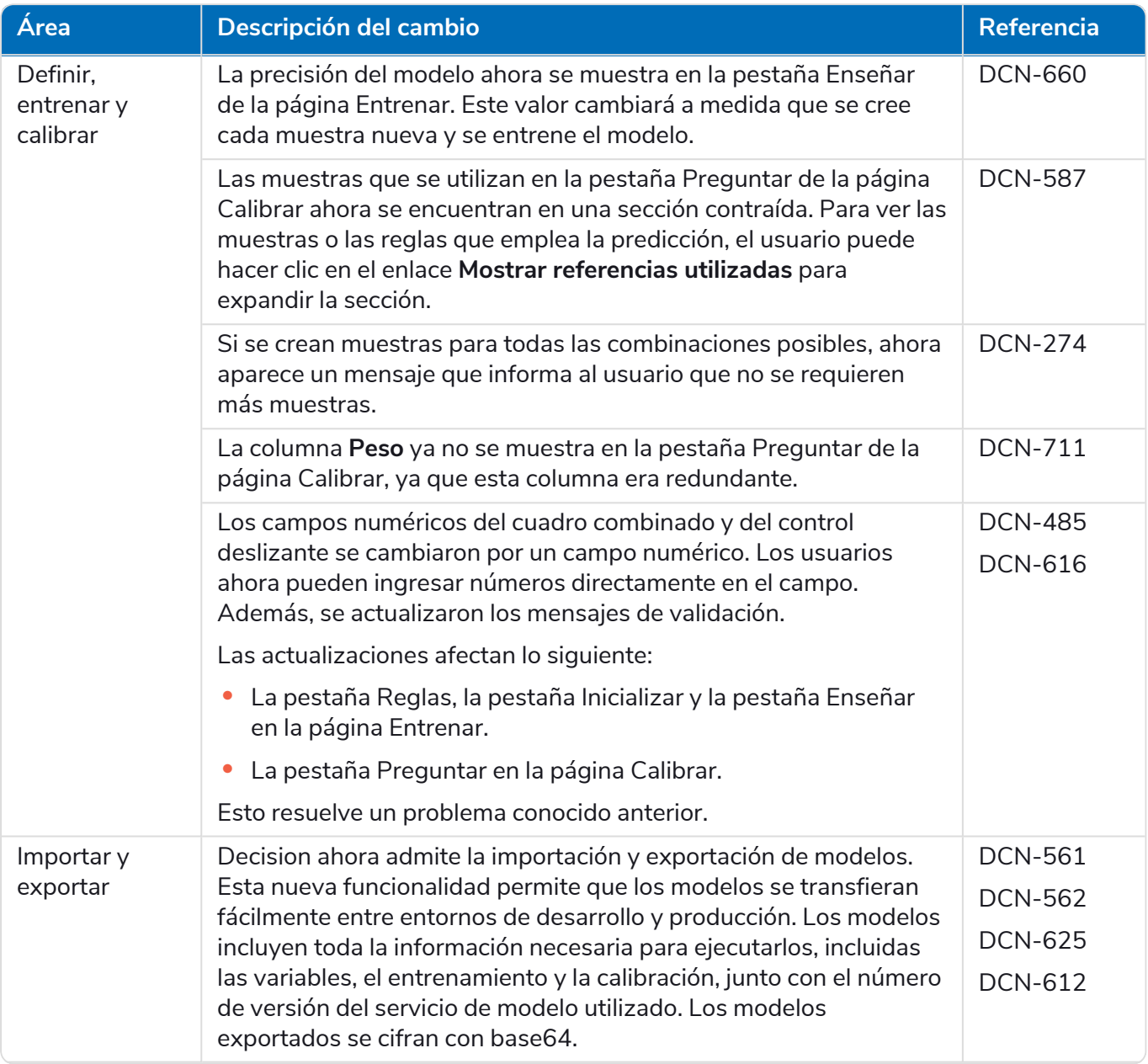

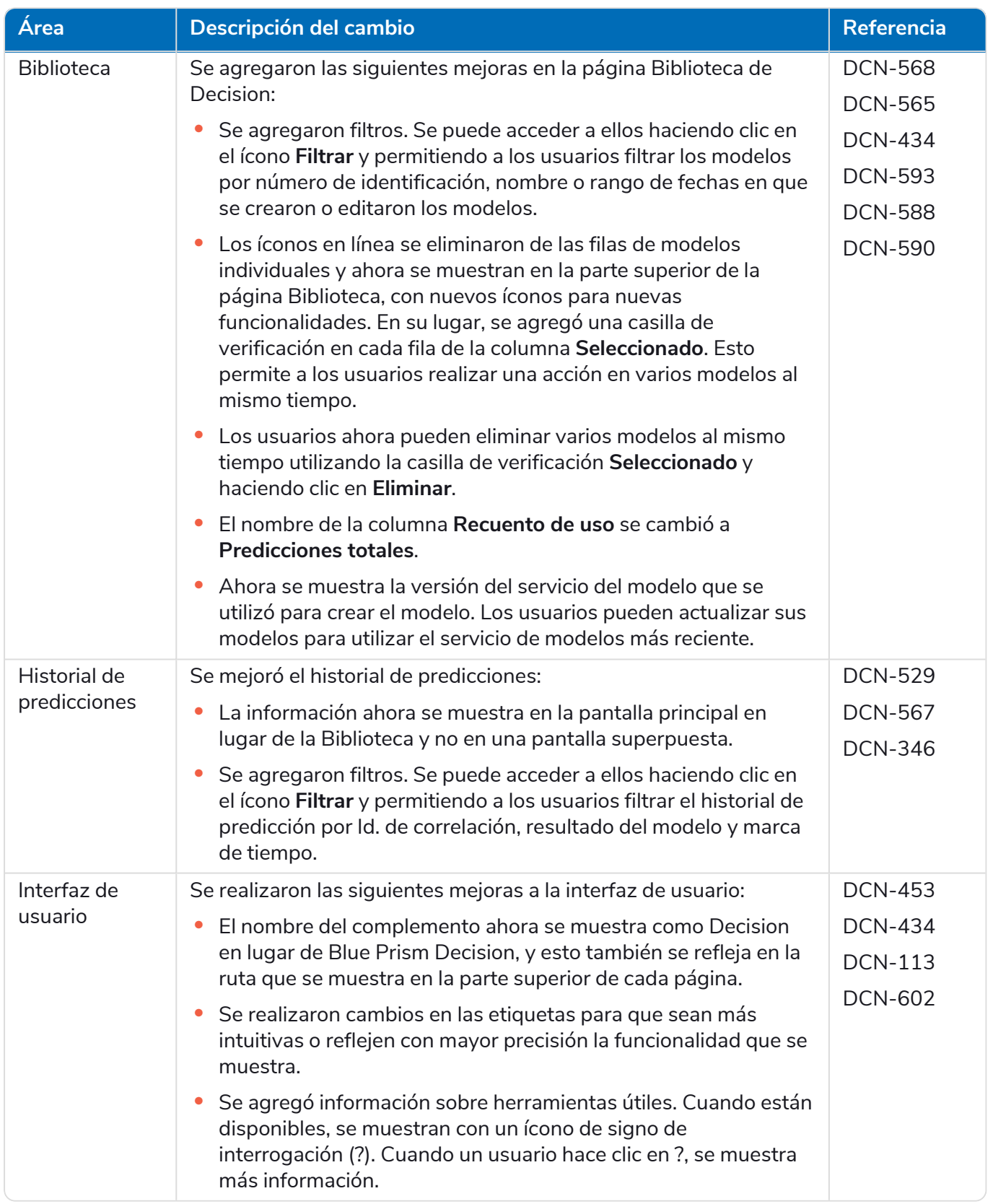

Para obtener más información, consulte la Guía del usuario de [Decision](https://bpdocs.blueprism.com/hub-interact/4-6/es-la/decision/decision-ug.htm)

#### Interact

Para conocer las mejoras y correcciones del complemento de Interact, consulte las notas de [lanzamiento](https://bpdocs.blueprism.com/hub-interact/4-6/es-la/release-notes/rn-interact-4-6.htm) 4.6 de [Interact](https://bpdocs.blueprism.com/hub-interact/4-6/es-la/release-notes/rn-interact-4-6.htm).

#### <span id="page-23-0"></span>Problemas conocidos

Se mantiene una lista de los problemas destacados de este lanzamiento en la base de conocimientos:

- **•** Para problemas conocidos de Hub, haga clic [aquí.](https://support.blueprism.com/en/support/solutions/articles/7000078565)
- **•** Para problemas conocidos de Decision, haga clic [aquí.](https://support.blueprism.com/en/support/solutions/articles/7000078566)
- **•** Para problemas conocidos de Interact, haga clic [aquí](https://support.blueprism.com/en/support/solutions/articles/7000078575).

#### <span id="page-23-1"></span>Política de desarrollo seguro

Como parte de nuestra política de desarrollo seguro, los productos de Blue Prism se evalúan en función de los siguientes estándares de seguridad:

- **•** Las principales 10 de OWASP: Las vulnerabilidades de seguridad que representan el mayor riesgo para el desarrollo de aplicaciones. Más [información](https://owasp.org/www-project-top-ten/)
- **•** Las principales 25 de SANS CWE: Las vulnerabilidades de seguridad de software más comunes que se encuentran en toda la industria del desarrollo de software. Más [información](https://www.sans.org/top25-software-errors/)
- **•** Publicación 140-2 de los Estándares Federales de Procesamiento de la Información (FIPS): Estándar del gobierno de los EE. UU. que define los requisitos mínimos de seguridad para los módulos criptográficos en productos de tecnología de la información.
- **•** Estándar de Seguridad de Datos para la Industria de Tarjetas de Pago (PCI DSS).
- **•** Ley de Transferencia y Responsabilidad de Seguro Médico (HIPAA).
- **•** Ley Federal de Gestión de Seguridad de la Información (FISMA).

Se puede solicitar un informe resumido de puntos destacados de cumplimiento a Soporte Técnico para Productos.

### <span id="page-24-0"></span>**Actualizar Hub e Interact**

blueprism

La actualización de Hub e Interact es un proceso simple para el que se utilizan herramientas exclusivas. Deben ejecutar las herramientas de actualización en orden, comenzando con la versión que está utilizando actualmente. Esta sección solo cubre la actualización del lanzamiento anterior al lanzamiento más reciente. Para conocer el proceso completo de actualización, consulte la Guía de [actualización](https://bpdocs.blueprism.com/hub-interact/4-6/es-la/installation/hub-interact-upgrade.htm) de Blue Prism Hub e [Interact](https://bpdocs.blueprism.com/hub-interact/4-6/es-la/installation/hub-interact-upgrade.htm).

Después de completar la actualización, aconseje a sus usuarios que inicien sesión en Hub y borren la memoria caché presionando **CTRL** + **F5**. Esto actualizará todas las páginas web y garantizará que se actualicen todos los cambios de interfaz de usuario.

### <span id="page-24-1"></span>Actualización de Hub e Interact 4.5 a la versión 4.6

Como parte de esta actualización:

- **•** La función Autenticación de Windows se instala en IIS y se aplica al sitio web del Authentication Server.
- **•** Se crean nuevas colas en RabbitMQ; deberá eliminar manualmente las colas antiguas.
- **•** La URL de la Blue Prism API se elimina del archivo de configuración del servidor web; esto evita que Control Room pueda comunicarse con Blue Prism. Para seguir usando Control Room, deberá volver a ingresar esta URL iniciando sesión en Hub como administrador e ingresando la URL en la sección **Configuración de la API** en la página [Administración](https://bpdocs.blueprism.com/hub-interact/4-6/en-us/hub/ug-hub-environment-management.htm) del entorno.

Debe ingresar la URL completa, incluido el protocolo, como http:// o https://. Por ejemplo: https://bpapi.sudominio.com

<span id="page-24-2"></span>Se recomienda que programe la actualización para que se realice fuera del horario de trabajo.

#### Requisitos previos

- **•** La versión 4.5 de Hub o Interact está instalada.
- **•** Todos tienen la sesión cerrada en Authentication Server.
- **•** Se guardó una copia de seguridad de todas las bases de datos relevantes. Aunque las bases de datos no se ven afectadas por la actualización, se recomienda realizar una copia de seguridad de las bases de datos antes de realizar cualquier actualización.
- **•** 2.5 GB de espacio libre en disco: esto es necesario para la copia de seguridad que se crea hasta que se complete el proceso de instalación. Elimine las copias de seguridad de las actualizaciones anteriores.

El actualizador detiene automáticamente cualquier sitio web en ejecución como parte del proceso de actualización. No es necesario que los detenga manualmente.

#### <span id="page-25-0"></span>Pasos de la actualización

- 1. Detenga todos los grupos de aplicaciones para los sitios de Hub e Interact.
- 2. Abra RabbitMQ y elimine todas las colas que comiencen con lo siguiente:
	- **•** BPC.\*
	- **•** Connect.\*
	- **•** ImsServer.\*
	- **•** Interact.\*
- 3. Descargue el actualizador de Blue Prism Interact y Blue Prism Hub para la versión 4.5 a 4.6 del [portal](https://portal.blueprism.com/product/related-products/blue-prism-interact-premise) de Blue Prism.
- 4. Descomprima el instalador en el equipo donde están instalados Hub e Interact 4.5. Este contiene dos archivos:
	- **•** Blue Prism Interact y Hub Upgrader.exe: el ejecutable de actualización.
	- **•** BluePrismHubAndInteractUpdate4.6.bin: el archivo binario necesario para actualizar a 4.6.

Estos archivos deben guardarse en el mismo directorio.

- 5. Haga doble clic en el ejecutable del actualizador para iniciar el asistente del actualizador, y en la pantalla Bienvenido al actualizador de Interact y Hub, haga clic en **Siguiente**.
- 6. En la pantalla del EULA, lea el EULA y, si acepta los términos, seleccione la casilla de verificación y haga clic en **Siguiente**.
- 7. En la pantalla Listo para actualizar a 4.6, haga clic en **Siguiente** para actualizar Hub e Interact a 4.6.
- 8. En la pantalla de Actualización completa de Blue Prism Interact y Blue Prism Hub, haga lo siguiente:
	- **•** Cuando la actualización se complete correctamente, haga clic en **Finalizar**.
	- **•** Si la instalación falló, la opción **Ver registro** le dará detalles del error que se encontró. Para obtener más información, consulte Solución de problemas de [actualizaciones](#Troubles).
- 9. Repita el proceso en todos los equipos en los que esté instalado Hub o Interact.
- 10. Si está utilizando la Blue Prism API, inicie sesión en Hub como administrador e ingrese la URL de la API en la página [Administración](https://bpdocs.blueprism.com/hub-interact/4-6/en-us/hub/ug-hub-environment-management.htm) del entorno.

Los complementos se actualizan automáticamente a la versión más reciente como parte del proceso de actualización.

### <span id="page-26-1"></span><span id="page-26-0"></span>**Versiones anteriores**

### Hub 4.5: noviembre de 2021

<span id="page-26-2"></span>Esta nota de lanzamiento es para el lanzamiento 4.5 de Blue Prism Hub .

#### Mejoras

En esta versión de Hub, se introdujeron las siguientes características y mejoras nuevas.

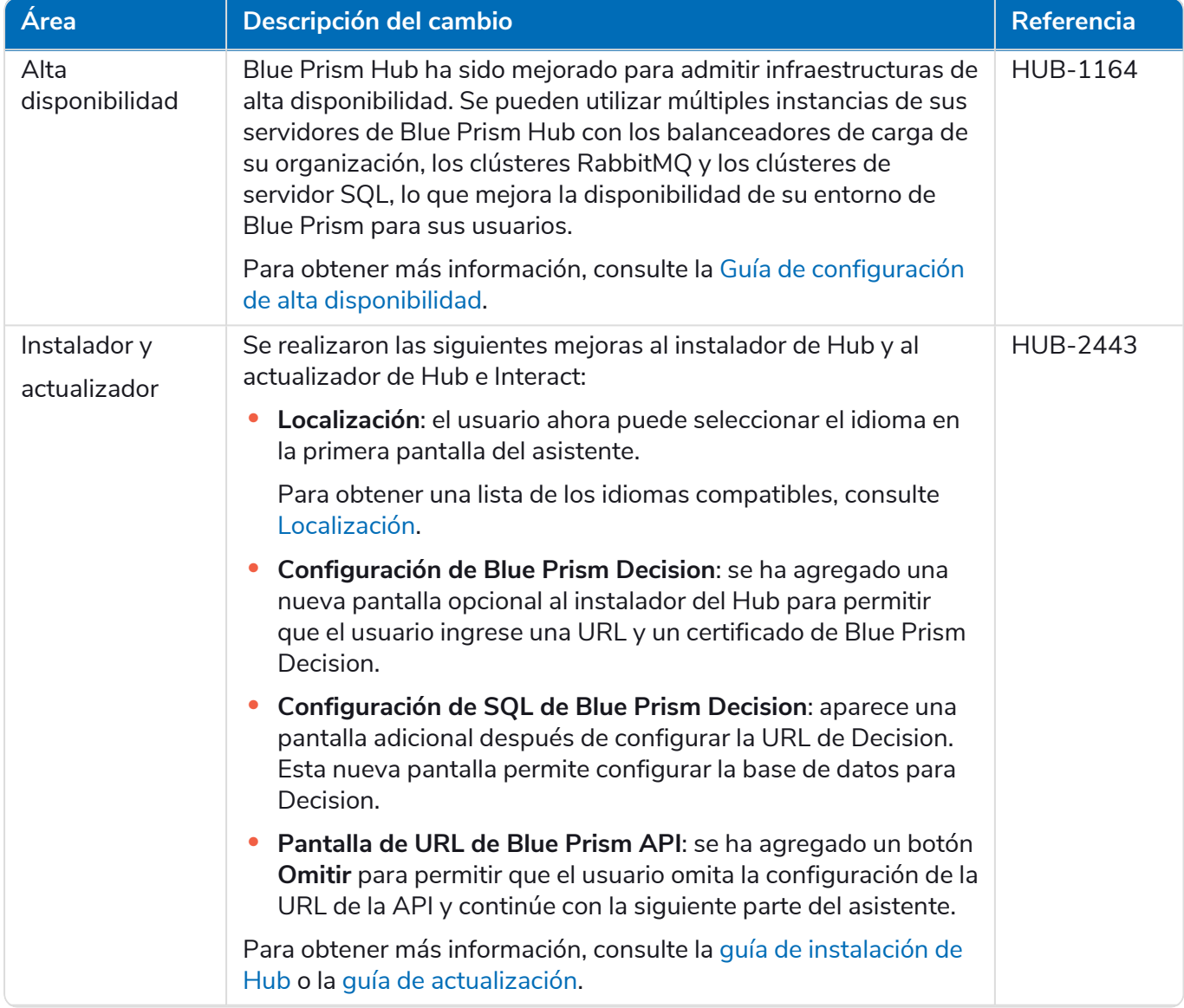

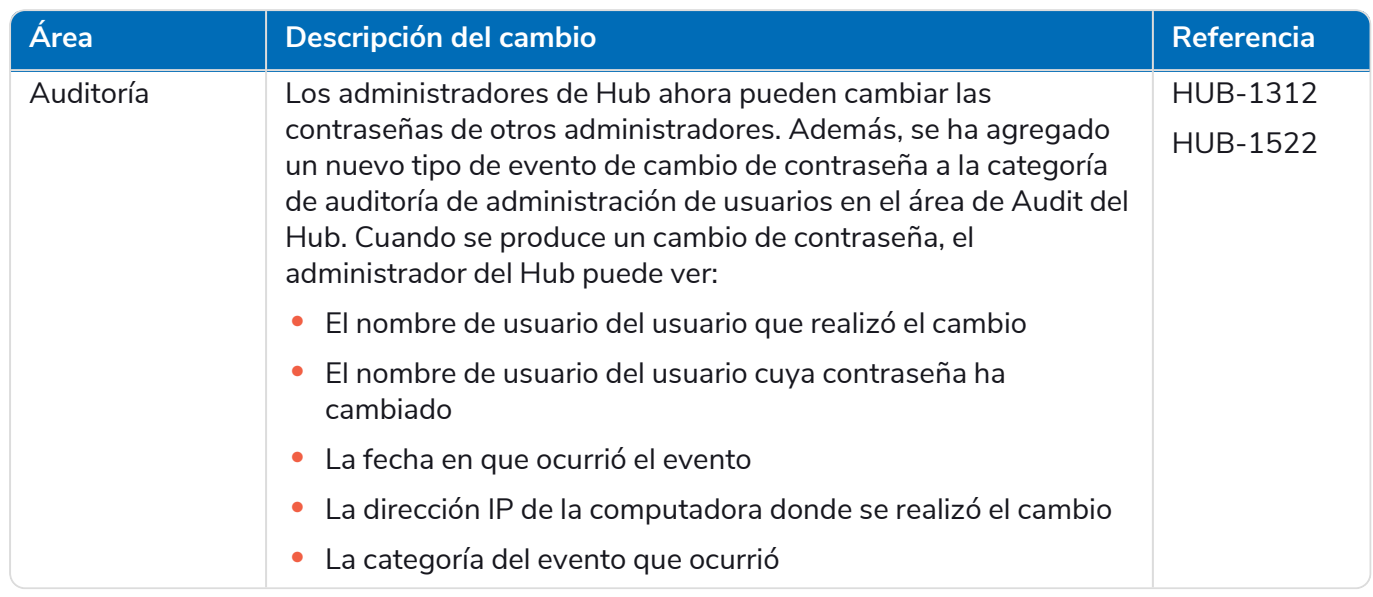

#### <span id="page-27-0"></span>Correcciones y mejoras

En esta versión de Hub, se incluyen las siguientes correcciones y mejoras menores.

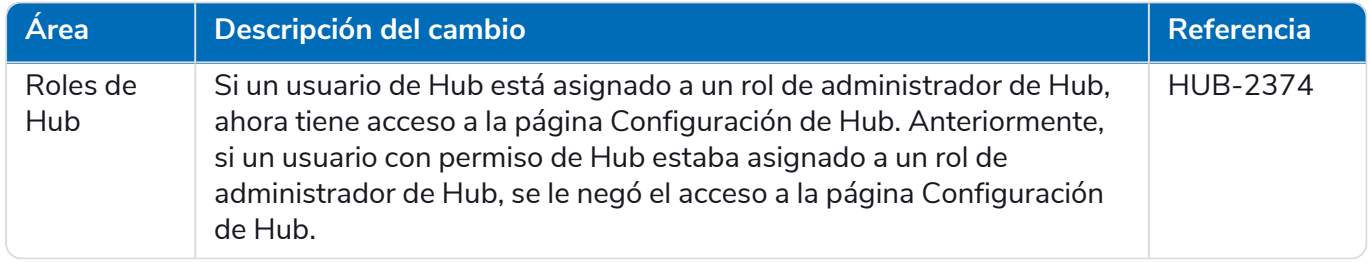

#### <span id="page-27-1"></span>Actualizaciones de complementos

#### Automation Lifecycle Management (ALM)

En esta versión del complemento de ALM, se incluyen las siguientes correcciones y mejoras.

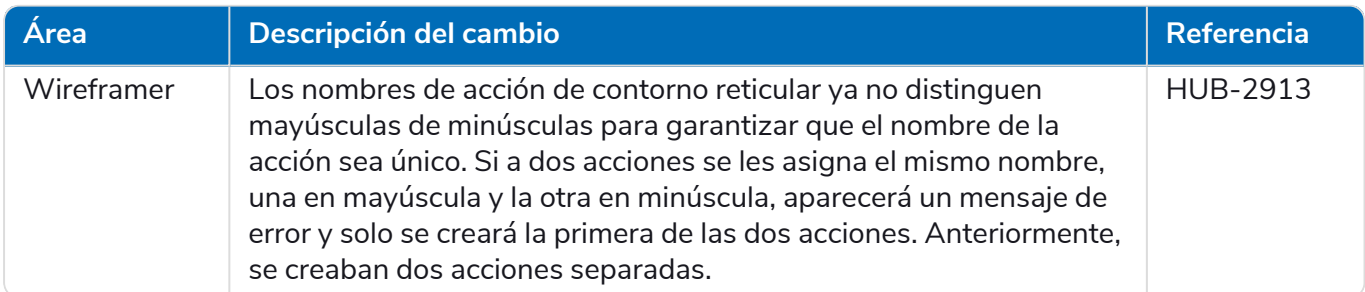

#### Control Room

No se han realizado cambios al complemento de Control Room en este lanzamiento.

#### Decision – Nuevo en Hub 4.5

Blue Prism® Decision les brinda a los usuarios de Blue Prism la capacidad de capacitar e implementar modelos inteligentes de toma de decisiones de aprendizaje automático dentro de su Digital Workforce, sin necesidad de tener experiencia en ciencia de datos. La interfaz de usuario simple e intuitiva de Blue Prism Decision les permite a los usuarios lo siguiente:

- **• Definir un modelo**: agregue un título, descripción, tipo de decisión y variables de decisión.
- **• Capacitar el modelo**: utilice el aprendizaje activo basado en variables de entrada definidas y especificadas por el servicio del modelo, sin necesidad de tener conocimientos científicos de datos para producir modelos de aprendizaje automático estadísticamente precisos.
- **• Calibrar el modelo**: revise las entradas del modelo y las predicciones de resultados, y sobrescriba la decisión del modelo si es necesario.

Blue Prism Decision es un nuevo complemento controlado por licencia que está disponible en Hub 4.5. Para obtener más información, consulte [Decision](https://bpdocs.blueprism.com/hub-interact/4-6/es-la/home-decision.htm) en la ayuda en línea.

Blue Prism recomienda que Decision solo se instale si tiene una comprensión madura de las políticas de TI en torno a la infraestructura del contenedor de Docker, ya que este lanzamiento depende de la instalación de Hub y un contenedor de Docker. El próximo lanzamiento en 2022 también estará disponible a través de un MSI.

#### Interact

<span id="page-28-0"></span>Para conocer las mejoras y correcciones del complemento de Interact, consulte las notas del [lanzamiento](https://bpdocs.blueprism.com/hub-interact/4-6/es-la/release-notes/rn-interact-4-5.htm) 4.5 de [Interact](https://bpdocs.blueprism.com/hub-interact/4-6/es-la/release-notes/rn-interact-4-5.htm).

#### Problemas conocidos

Se mantiene una lista de los problemas destacados de este lanzamiento en la base de conocimientos:

- **•** Para problemas conocidos de Hub, haga clic [aquí.](https://support.blueprism.com/en/support/solutions/articles/7000078523)
- **•** Para problemas conocidos de Decision, haga clic [aquí.](https://support.blueprism.com/en/support/solutions/articles/7000078525)
- <span id="page-28-1"></span>**•** Para problemas conocidos de Interact, haga clic [aquí](https://support.blueprism.com/en/support/solutions/articles/7000078520).

#### Política de desarrollo seguro

Como parte de nuestra política de desarrollo seguro, los productos de Blue Prism se evalúan en función de los siguientes estándares de seguridad:

- **•** Las principales 10 de OWASP: Las vulnerabilidades de seguridad que representan el mayor riesgo para el desarrollo de aplicaciones. Más [información](https://owasp.org/www-project-top-ten/)
- **•** Las principales 25 de SANS CWE: Las vulnerabilidades de seguridad de software más comunes que se encuentran en toda la industria del desarrollo de software. Más [información](https://www.sans.org/top25-software-errors/)
- **•** Publicación 140-2 de los Estándares Federales de Procesamiento de la Información (FIPS): Estándar del gobierno de los EE. UU. que define los requisitos mínimos de seguridad para los módulos criptográficos en productos de tecnología de la información.
- **•** Estándar de Seguridad de Datos para la Industria de Tarjetas de Pago (PCI DSS).
- **•** Ley de Transferencia y Responsabilidad de Seguro Médico (HIPAA).
- **•** Ley Federal de Gestión de Seguridad de la Información (FISMA).

Se puede solicitar un informe resumido de puntos destacados de cumplimiento a Soporte Técnico para Productos.

### <span id="page-29-0"></span>Hub 4.4.1 – Octubre de 2021

<span id="page-29-1"></span>Esta nota de lanzamiento es para la versión 4.4.1 de Blue Prism Hub entregada en una configuración local.

#### Control Room

En esta versión del complemento de Control Room, se incluyen las siguientes correcciones y mejoras.

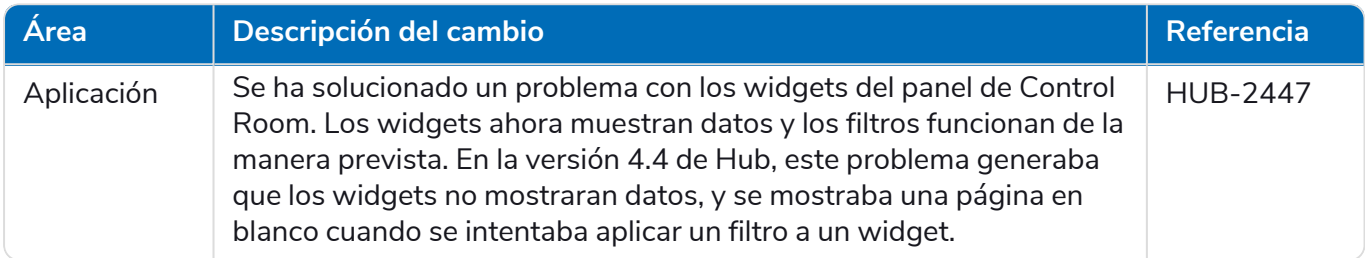

#### <span id="page-29-2"></span>Problemas conocidos

Se mantiene una lista de los problemas destacados de este lanzamiento en la base de conocimientos. Haga clic [aquí](https://support.blueprism.com/en/support/solutions/articles/7000078505) para obtener más información.

#### <span id="page-29-3"></span>Política de desarrollo seguro

Como parte de nuestra política de desarrollo seguro, los productos de Blue Prism se evalúan en función de los siguientes estándares de seguridad:

- **•** Las principales 10 de OWASP: Las vulnerabilidades de seguridad que representan el mayor riesgo para el desarrollo de aplicaciones. Más [información](https://owasp.org/www-project-top-ten/)
- **•** Las principales 25 de SANS CWE: Las vulnerabilidades de seguridad de software más comunes que se encuentran en toda la industria del desarrollo de software. Más [información](https://www.sans.org/top25-software-errors/)
- **•** Publicación 140-2 de los Estándares Federales de Procesamiento de la Información (FIPS): Estándar del gobierno de los EE. UU. que define los requisitos mínimos de seguridad para los módulos criptográficos en productos de tecnología de la información.
- **•** Estándar de Seguridad de Datos para la Industria de Tarjetas de Pago (PCI DSS).
- **•** Ley de Transferencia y Responsabilidad de Seguro Médico (HIPAA).
- **•** Ley Federal de Gestión de Seguridad de la Información (FISMA).

Se puede solicitar un informe resumido de puntos destacados de cumplimiento a Soporte Técnico para Productos.

#### <span id="page-30-0"></span>Actualización de 4.4.0 a 4.4.1

Blue Prism ha puesto a disposición los archivos del complemento más reciente en el portal de Blue Prism. Esto permite que un administrador de Hub actualice los complementos de 4.4.0 a 4.4.1, lo que restaurará el uso de los widgets de Control Room.

Debe ser administrador de Hub para poder actualizar los archivos del complemento. Debe actualizar los complementos durante el período de mantenimiento del sistema, cuando no haya otros usuarios conectados, ya que el sistema se reiniciará como parte del proceso.

Para actualizar de 4.4.0 a 4.4.1, haga lo siguiente:

- 1. Descargue el paquete de complementos de Hub 4.4.1 del portal de Blue Prism y descomprima el contenido en una carpeta de su computadora.
- 2. En Hub, haga clic en el ícono de su perfil para abrir la página Configuración y haga clic en **Administración de complementos**.

Aparece la página Administración de complementos.

3. Haga clic en **Agregar complemento**.

Aparece el cuadro de diálogo Abrir para que pueda encontrar un archivo local.

4. Navegue a la carpeta del paso 1, seleccione todos los archivos del complemento que haya descomprimido del paquete del complemento y haga clic en **Aceptar**.

Aparece un mensaje de notificación que indica que los archivos se cargaron correctamente.

5. Haga clic en el ícono de actualización en la ventana de su navegador para actualizar la página de administración de complementos.

Se activa el ícono **Actualizar todos** y se muestra un número que indica la cantidad de complementos que se actualizarán.

6. Haga clic en **Actualizar todos**.

Aparece un mensaje que le informa sobre el progreso de la actualización seguido de una lista de complementos instalados.

7. Haga clic en **Aceptar** en la pantalla Complementos instalados para reiniciar el sitio.

Aparece un mensaje de reinicio del sitio, que puede aparecer durante unos minutos. Después del reinicio, los complementos se muestran con un número de versión en el formato 4.4.1.x, como 4.4.1.2.

El sistema actualizado ahora está listo para usar.

### <span id="page-31-0"></span>Hub 4.4: septiembre de 2021

<span id="page-31-1"></span>Esta nota de lanzamiento es para el lanzamiento 4.4 de Blue Prism Hub entregado en una configuración local.

#### Mejoras

En esta versión de Hub, se introdujeron las siguientes características y mejoras nuevas.

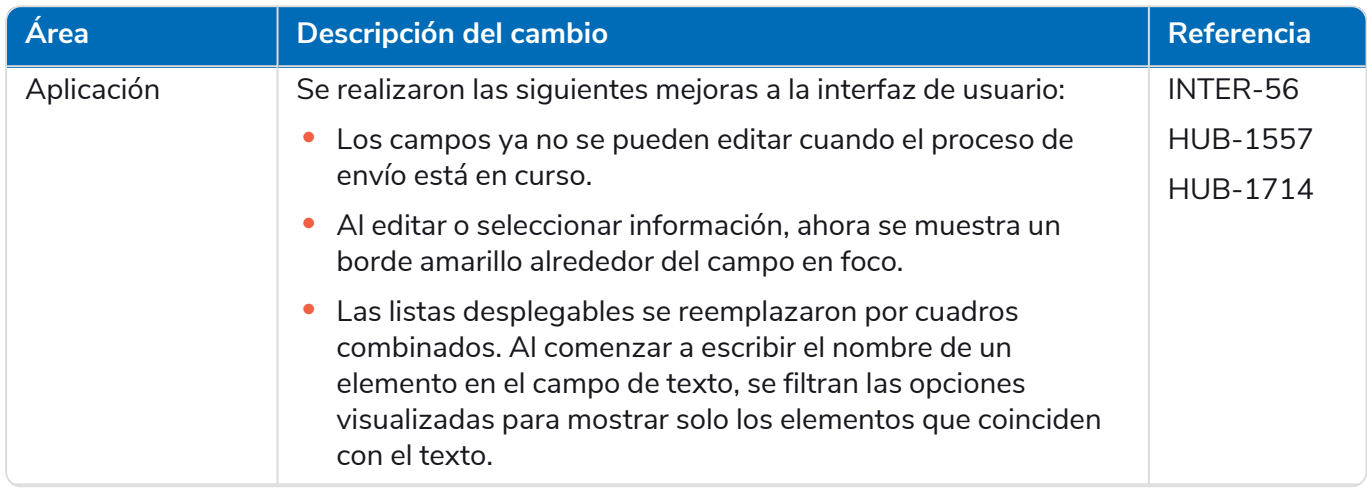

#### **Hub 4.6 | Notas de la versión** | Hub 4.4: septiembre de 2021

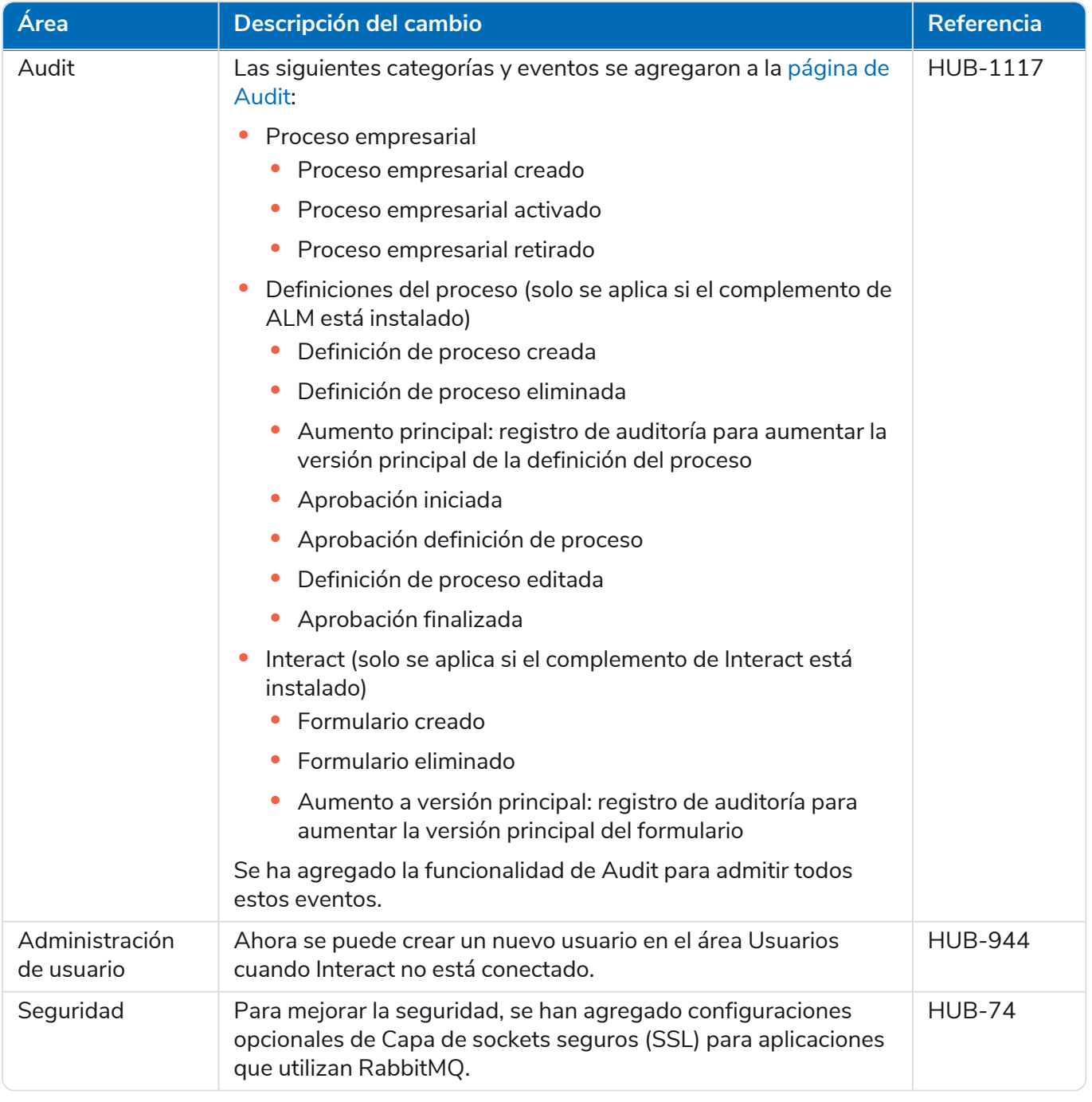

#### <span id="page-33-0"></span>Correcciones y mejoras

En esta versión de Hub, se incluyen las siguientes correcciones y mejoras menores.

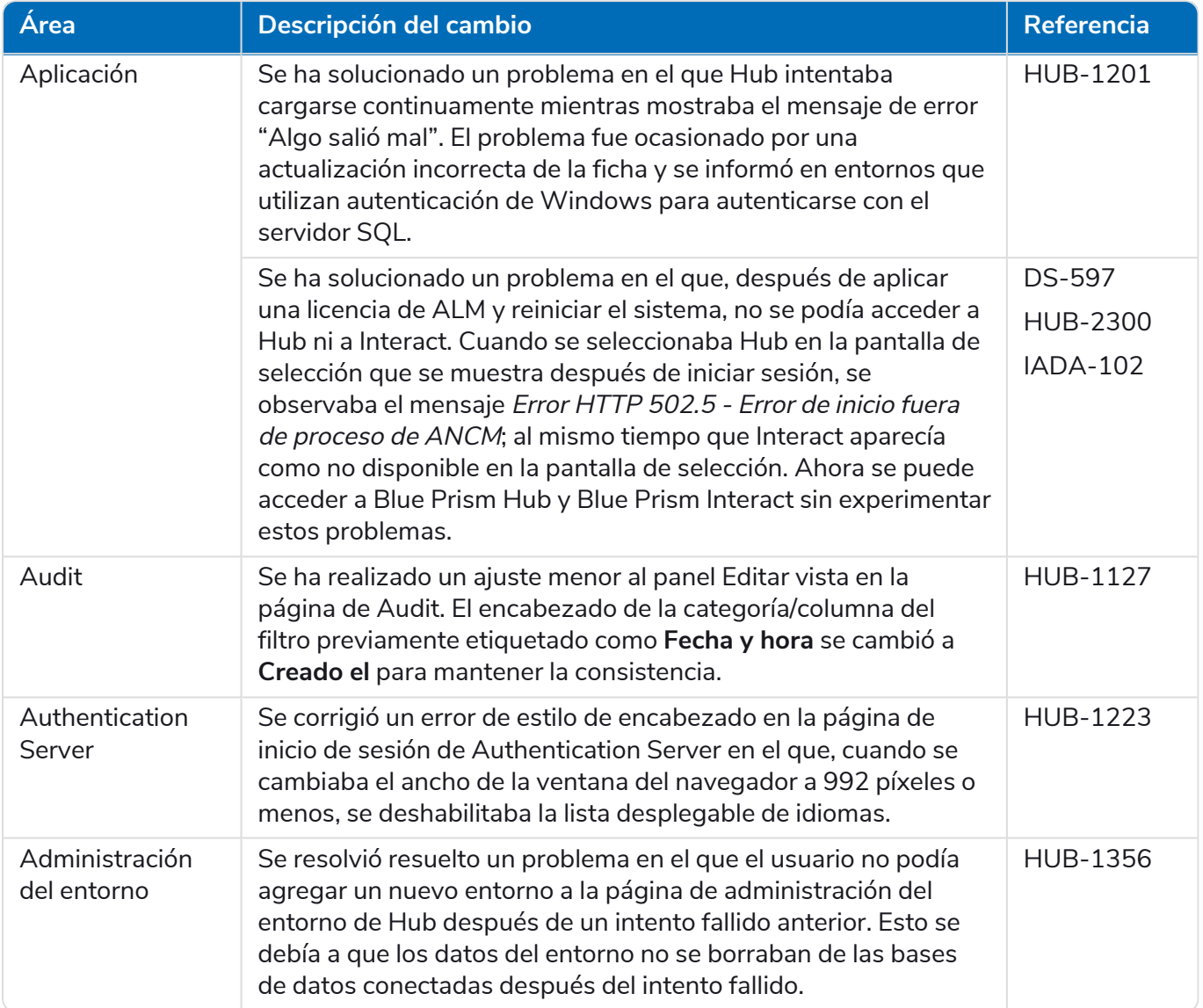

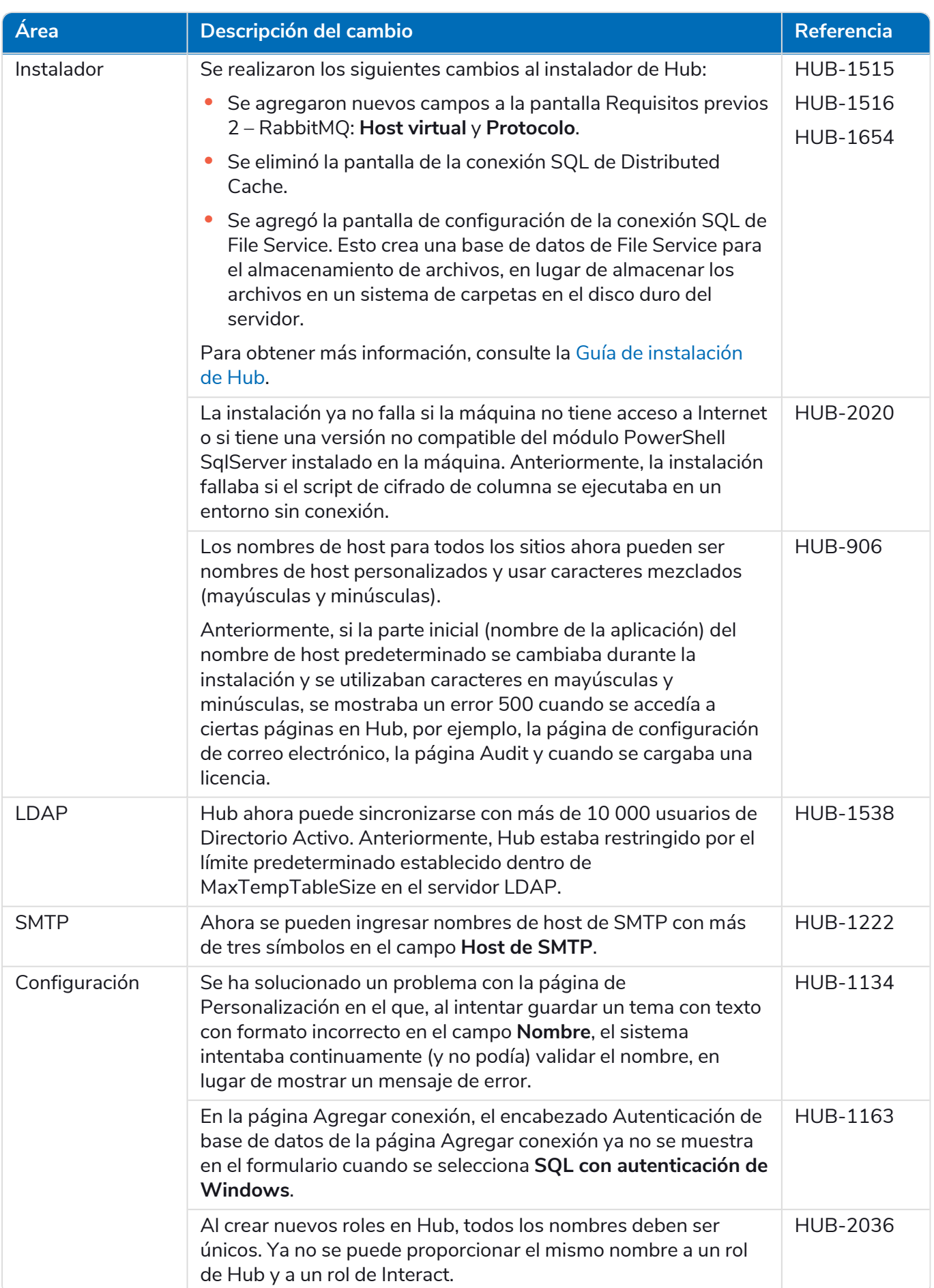

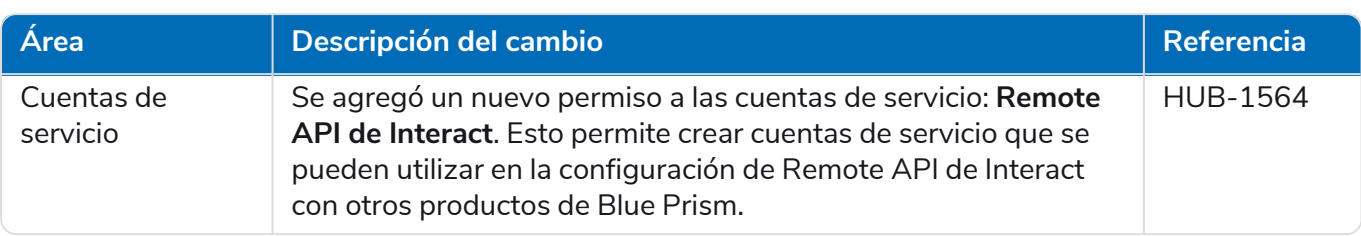

#### <span id="page-35-0"></span>Actualizaciones de complementos

#### Automation Lifecycle Management (ALM)

En esta versión del complemento de ALM, se incluyen las siguientes correcciones y mejoras.

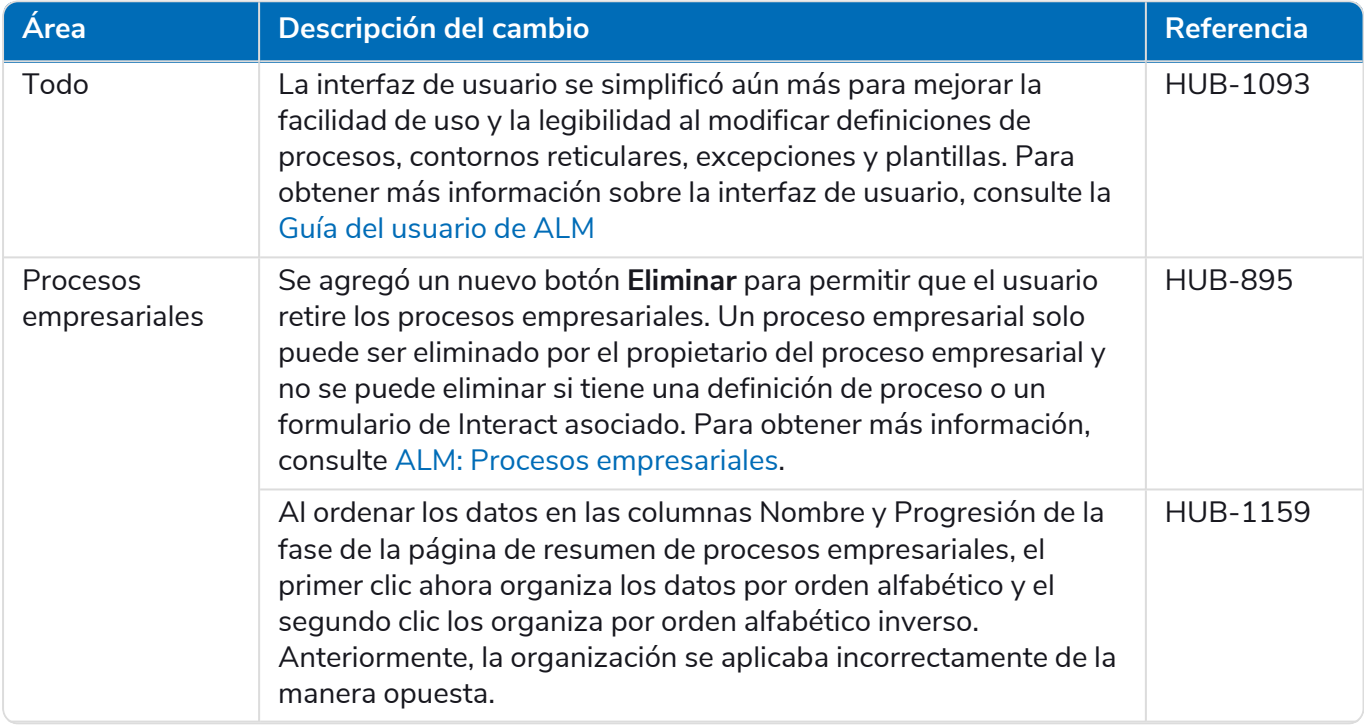

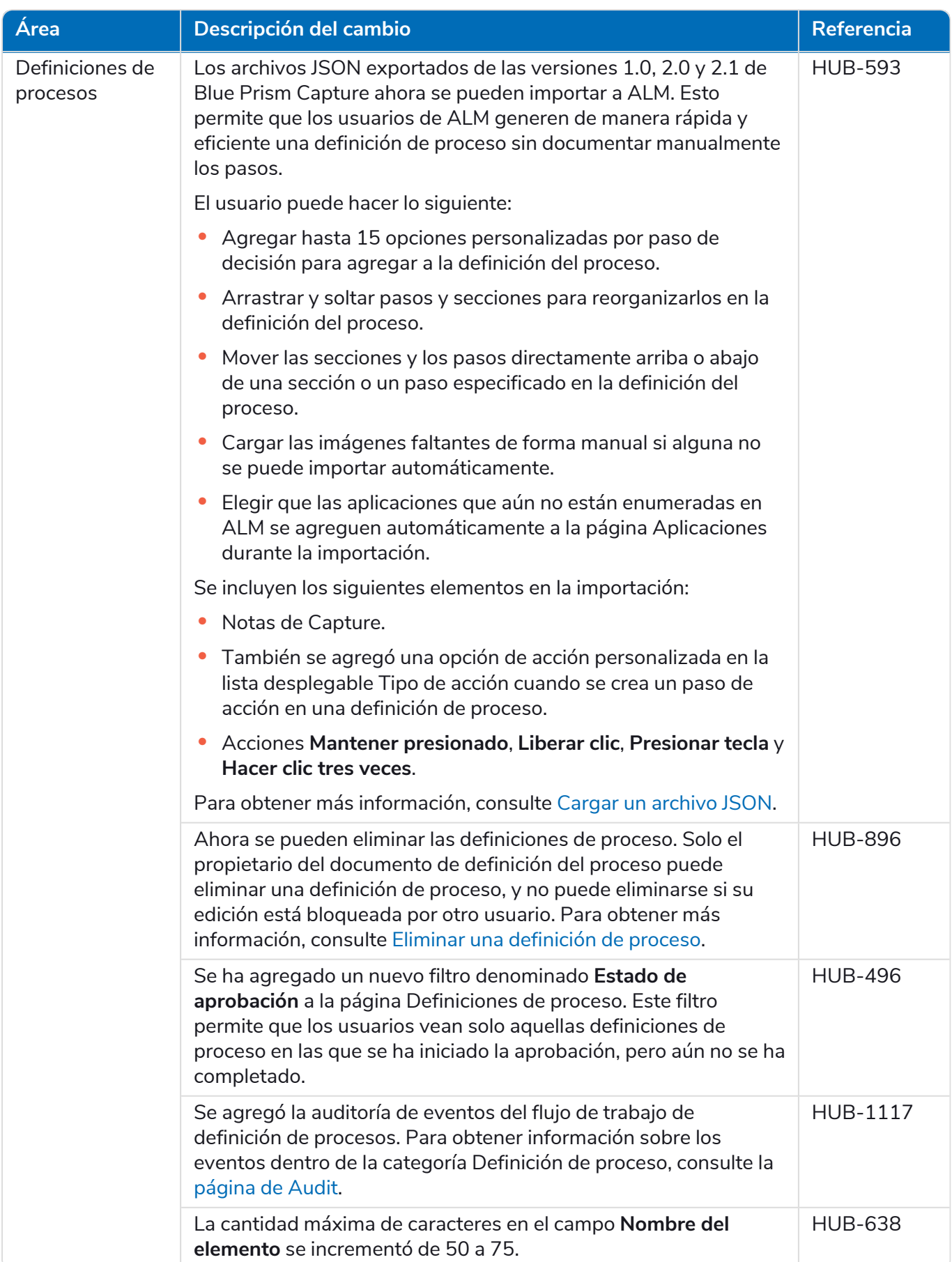

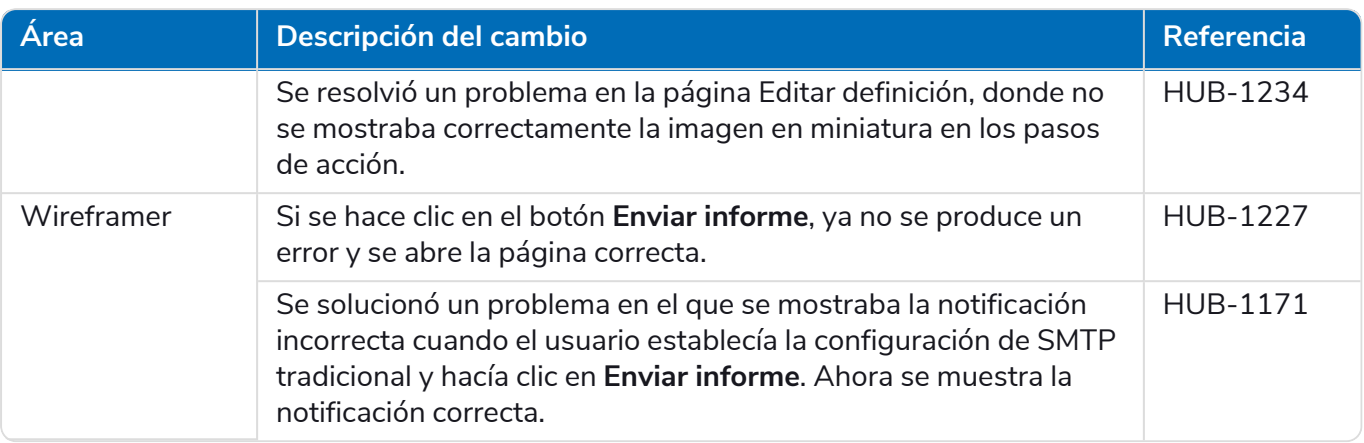

#### Control Room

No se han realizado cambios al complemento de Control Room en este lanzamiento.

#### **Interact**

<span id="page-37-0"></span>Para conocer las mejoras y correcciones del complemento de Interact, consulte las notas de [lanzamiento](https://bpdocs.blueprism.com/hub-interact/4-6/es-la/release-notes/rn-interact-4-4.htm) 4.4 de [Interact](https://bpdocs.blueprism.com/hub-interact/4-6/es-la/release-notes/rn-interact-4-4.htm).

#### Problemas conocidos

Se mantiene una lista de los problemas destacados de este lanzamiento en la base de conocimientos. Haga clic [aquí](https://support.blueprism.com/en/support/solutions/articles/7000078505) para obtener más información.

#### <span id="page-37-1"></span>Política de desarrollo seguro

Como parte de nuestra política de desarrollo seguro, los productos de Blue Prism se evalúan en función de los siguientes estándares de seguridad:

- **•** Las principales 10 de OWASP: Las vulnerabilidades de seguridad que representan el mayor riesgo para el desarrollo de aplicaciones. Más [información](https://owasp.org/www-project-top-ten/)
- **•** Las principales 25 de SANS CWE: Las vulnerabilidades de seguridad de software más comunes que se encuentran en toda la industria del desarrollo de software. Más [información](https://www.sans.org/top25-software-errors/)
- **•** Publicación 140-2 de los Estándares Federales de Procesamiento de la Información (FIPS): Estándar del gobierno de los EE. UU. que define los requisitos mínimos de seguridad para los módulos criptográficos en productos de tecnología de la información.
- **•** Estándar de Seguridad de Datos para la Industria de Tarjetas de Pago (PCI DSS).
- **•** Ley de Transferencia y Responsabilidad de Seguro Médico (HIPAA).
- **•** Ley Federal de Gestión de Seguridad de la Información (FISMA).

Se puede solicitar un informe resumido de puntos destacados de cumplimiento a Soporte Técnico para Productos.

### <span id="page-38-0"></span>Hub 4.3: mayo de 2021

<span id="page-38-1"></span>Esta nota de lanzamiento es para la versión 4.3 de Blue Prism Hub entregada en una configuración local.

#### Mejoras

En esta versión de Hub, se introdujeron las siguientes características y mejoras nuevas.

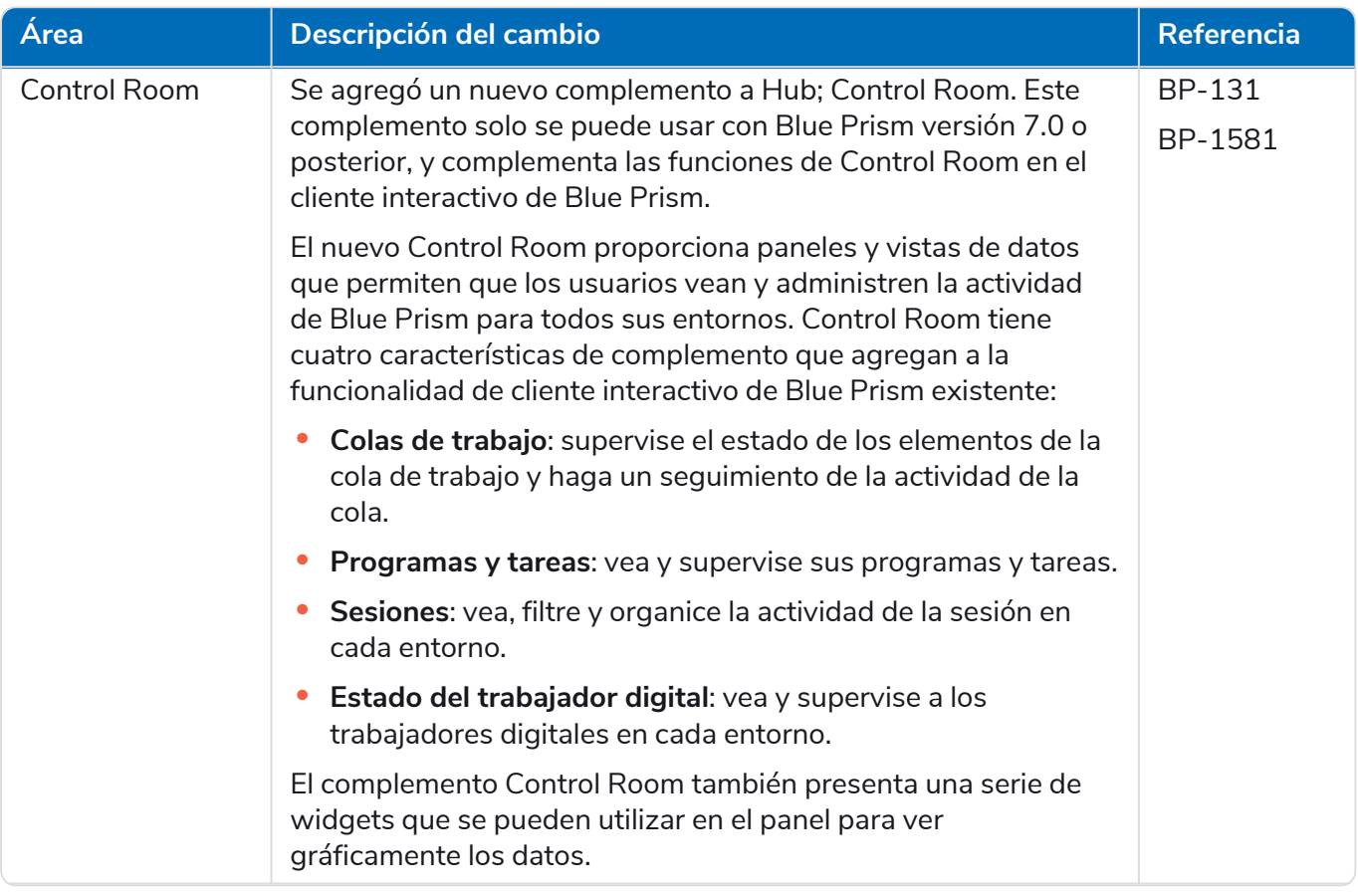

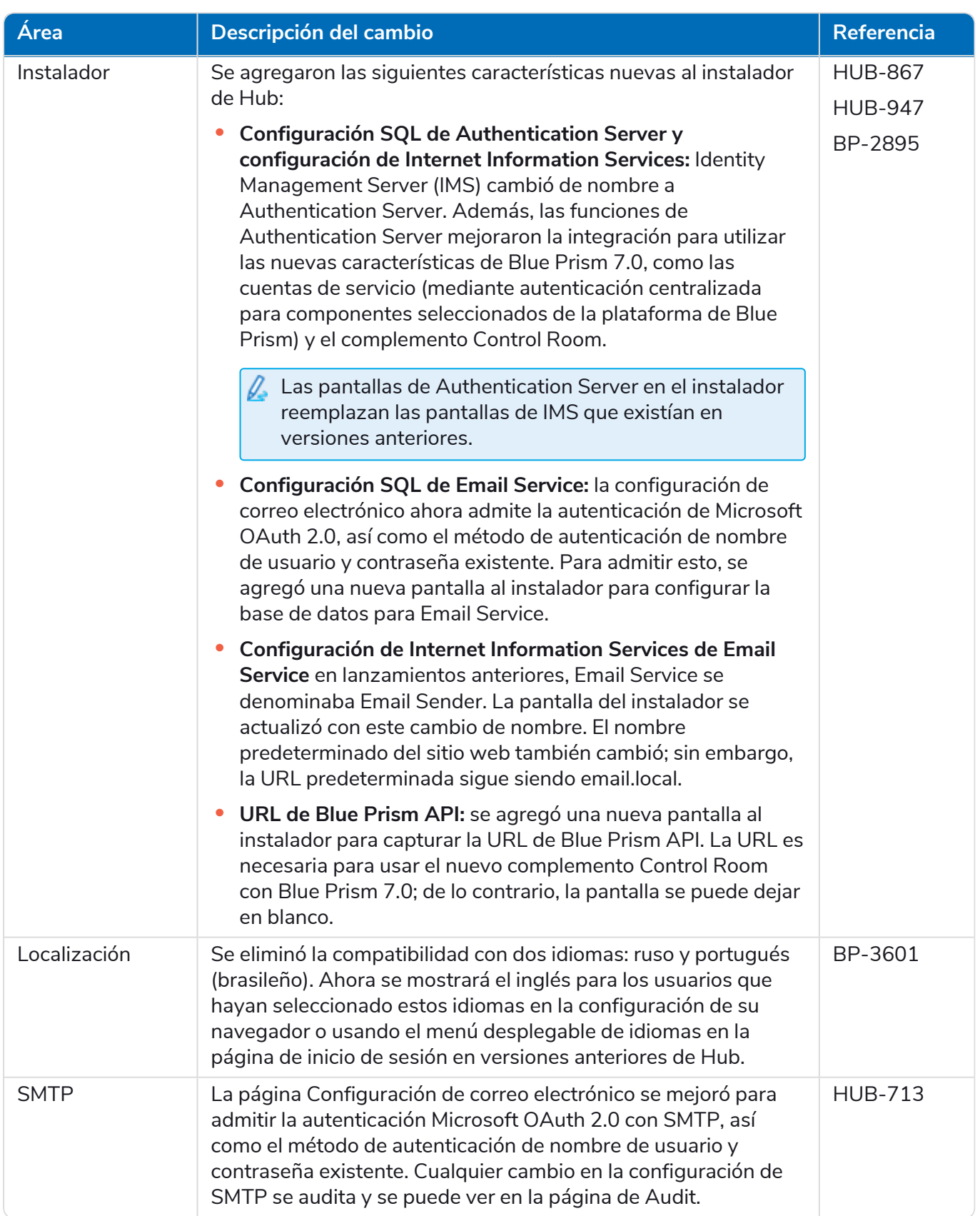

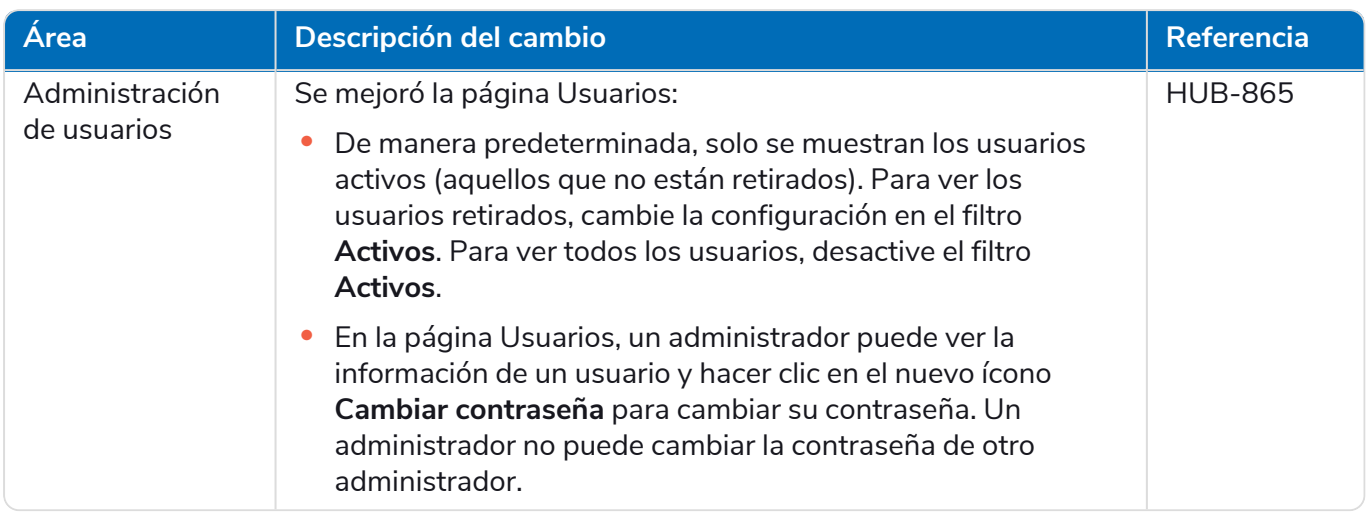

### <span id="page-40-0"></span>Correcciones y mejoras

En esta versión de Hub, se incluyen las siguientes correcciones y mejoras menores.

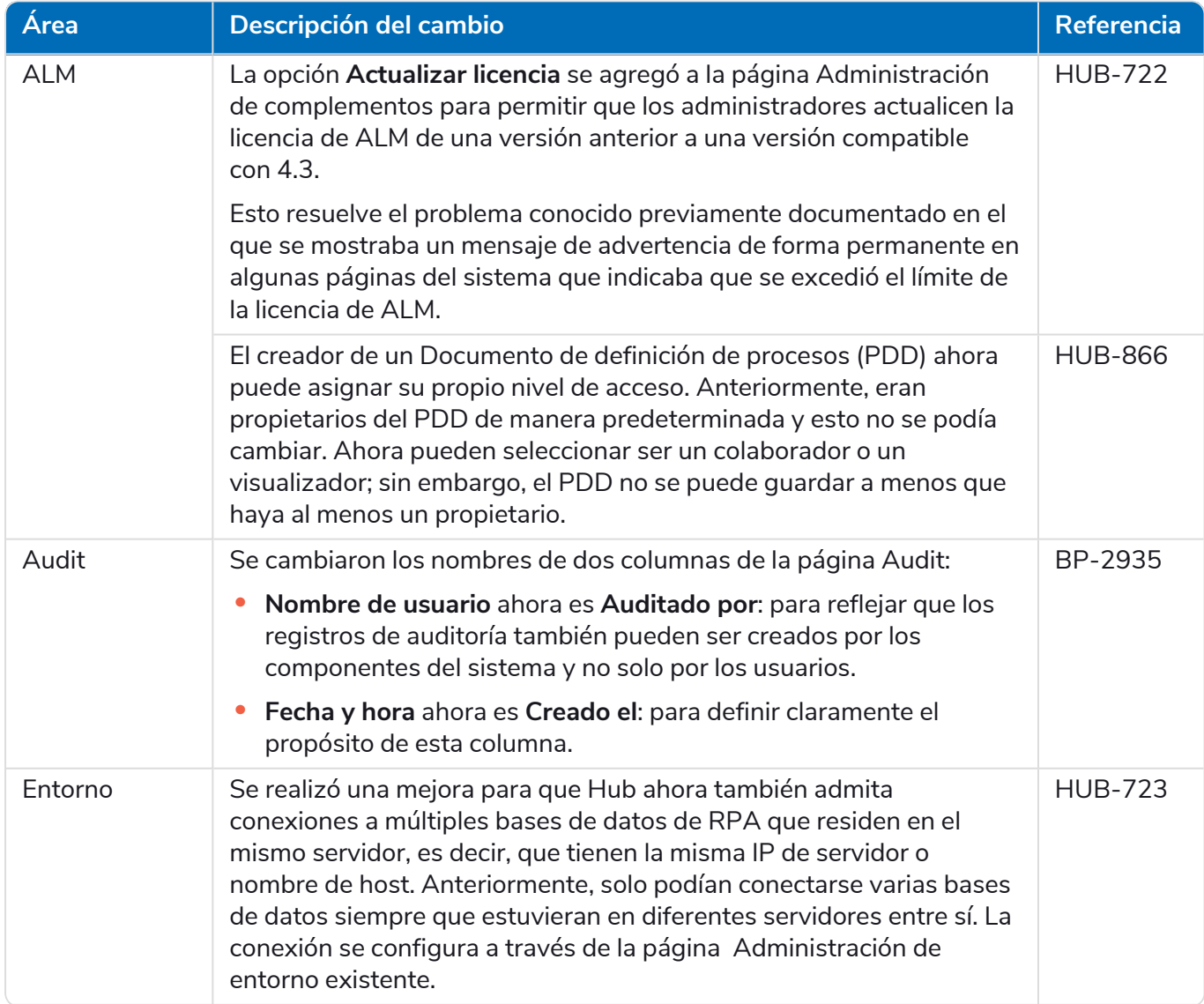

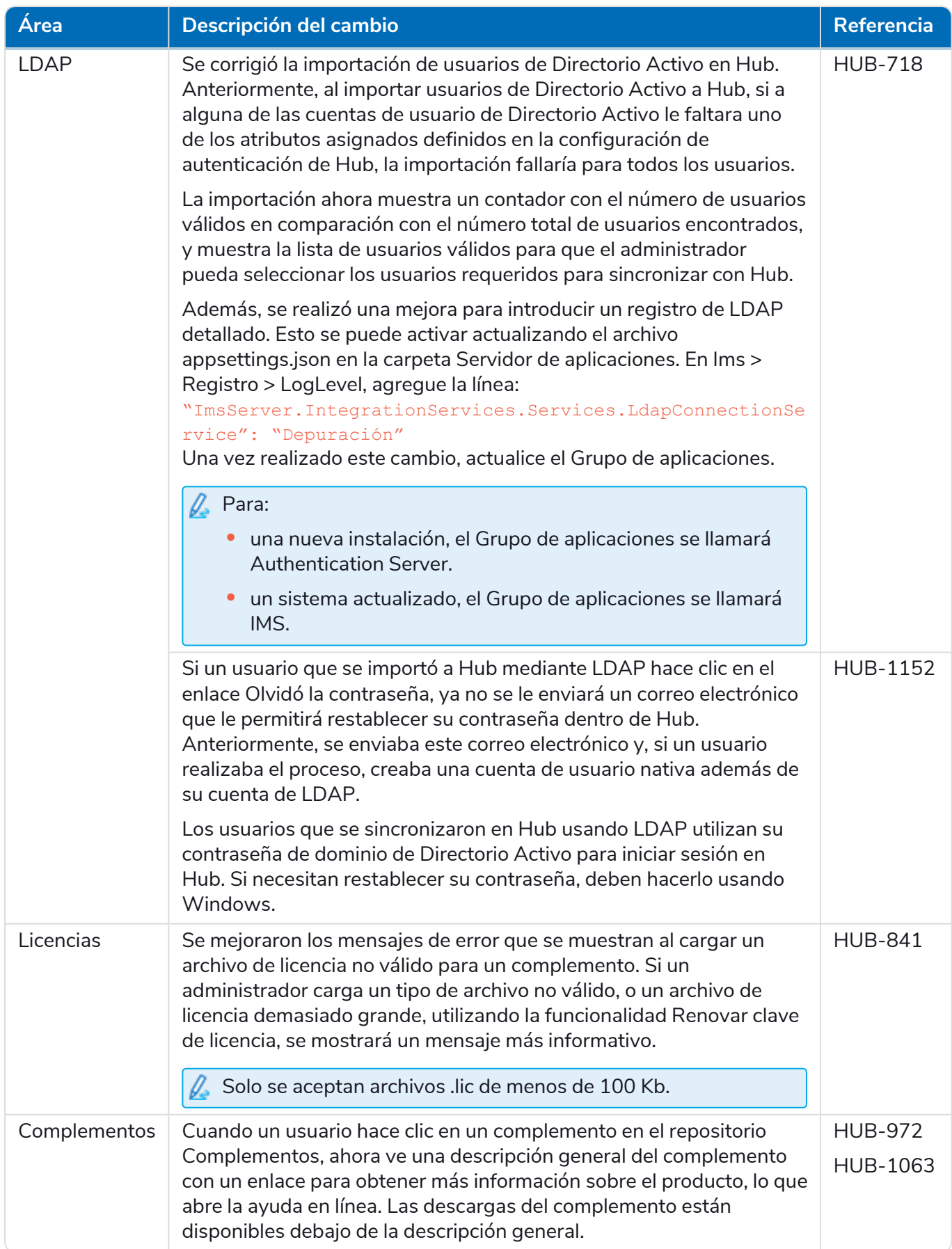

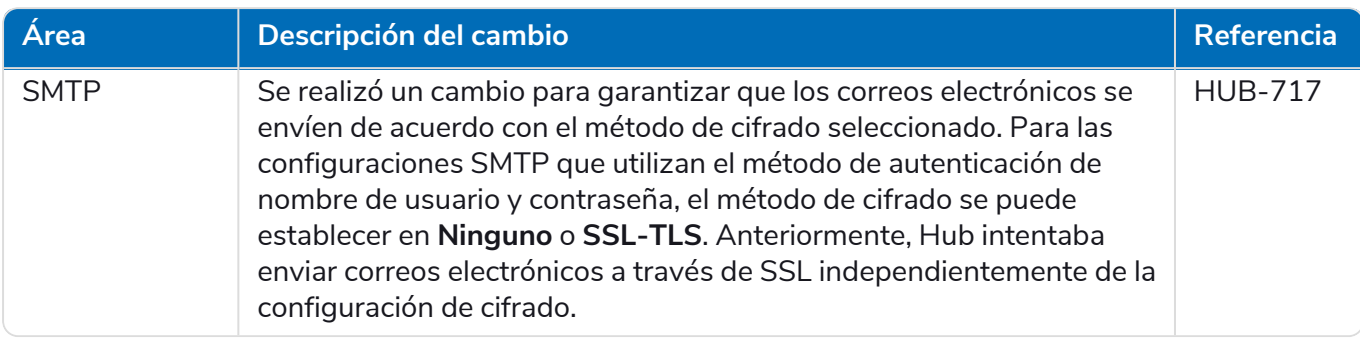

#### <span id="page-42-0"></span>Problemas conocidos

Se mantiene una lista de los problemas destacados de este lanzamiento en la base de conocimientos. Haga clic [aquí](https://support.blueprism.com/en/support/solutions/articles/7000078440) para obtener más información.

### <span id="page-43-0"></span>Hub 4.2: abril de 2021

<span id="page-43-1"></span>Esta nota de lanzamiento es para la versión 4.2 de Blue Prism Hub entregada en una configuración local.

#### Mejoras

En esta versión de Hub, se introdujeron las siguientes características y mejoras nuevas.

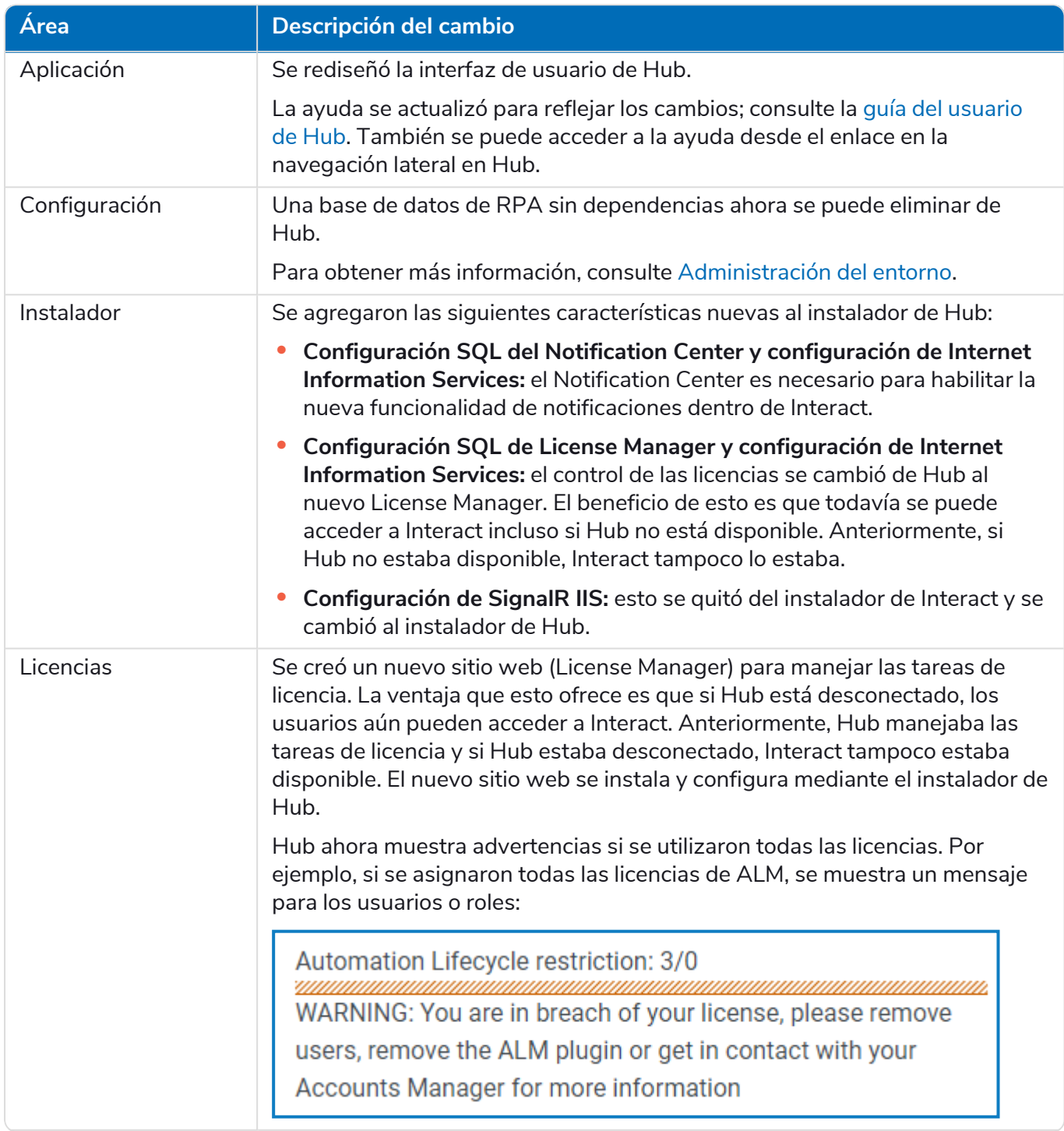

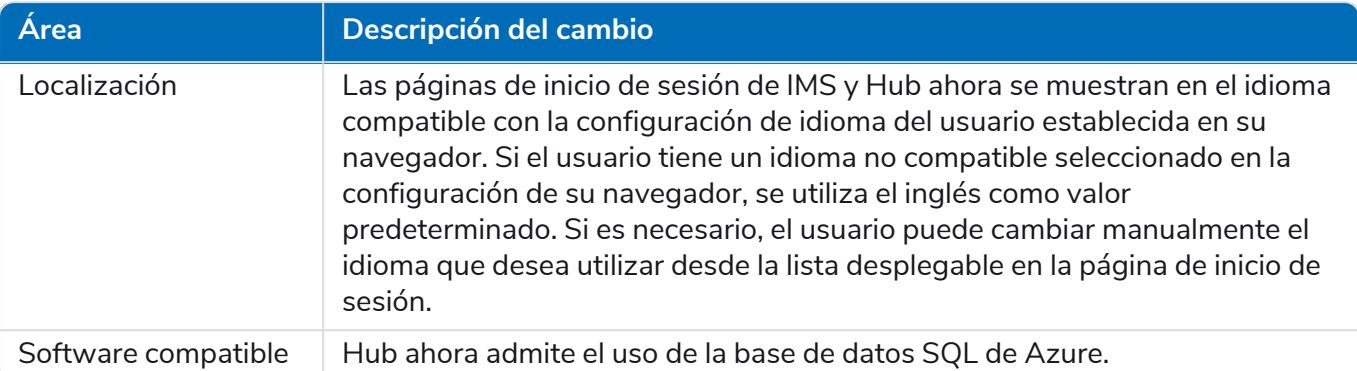

### <span id="page-44-0"></span>Correcciones y mejoras

En esta versión de Hub, se incluyen las siguientes correcciones y mejoras menores.

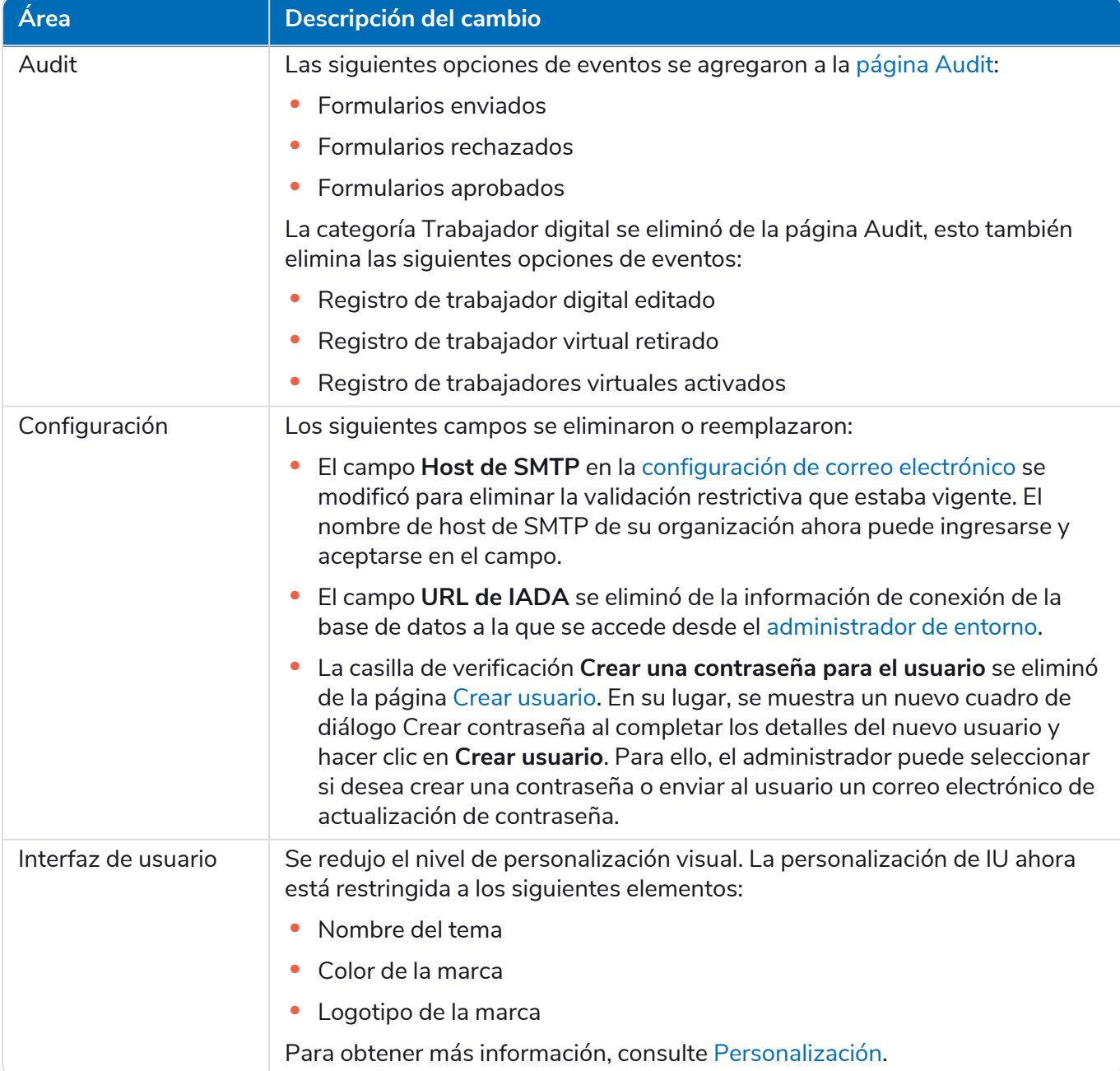

#### <span id="page-45-0"></span>Problemas conocidos

Se mantiene una lista de los problemas destacados de este lanzamiento en la base de conocimientos. Haga clic [aquí](https://support.blueprism.com/en/support/solutions/articles/7000078412) para obtener más información.

### <span id="page-46-0"></span>Hub 4.1: noviembre de 2020

<span id="page-46-1"></span>Esta nota de lanzamiento es para la versión 4.1 de Blue Prism Hub entregada en una configuración local.

#### Actualización

El actualizador de Blue Prism Interact y Blue Prism Hub se puede descargar del portal del cliente. Esta herramienta fácil de usar realizará la actualización de 4.0 a 4.1. Para obtener más información, consulte [Actualización](https://bpdocs.blueprism.com/hub-interact/4-6/es-la/installation/hub-interact-upgrade.htm) de Hub e Interact 4.0 a la versión 4.1.

#### <span id="page-46-2"></span>Mejoras

En esta versión de Hub, se introdujeron las siguientes características y mejoras nuevas.

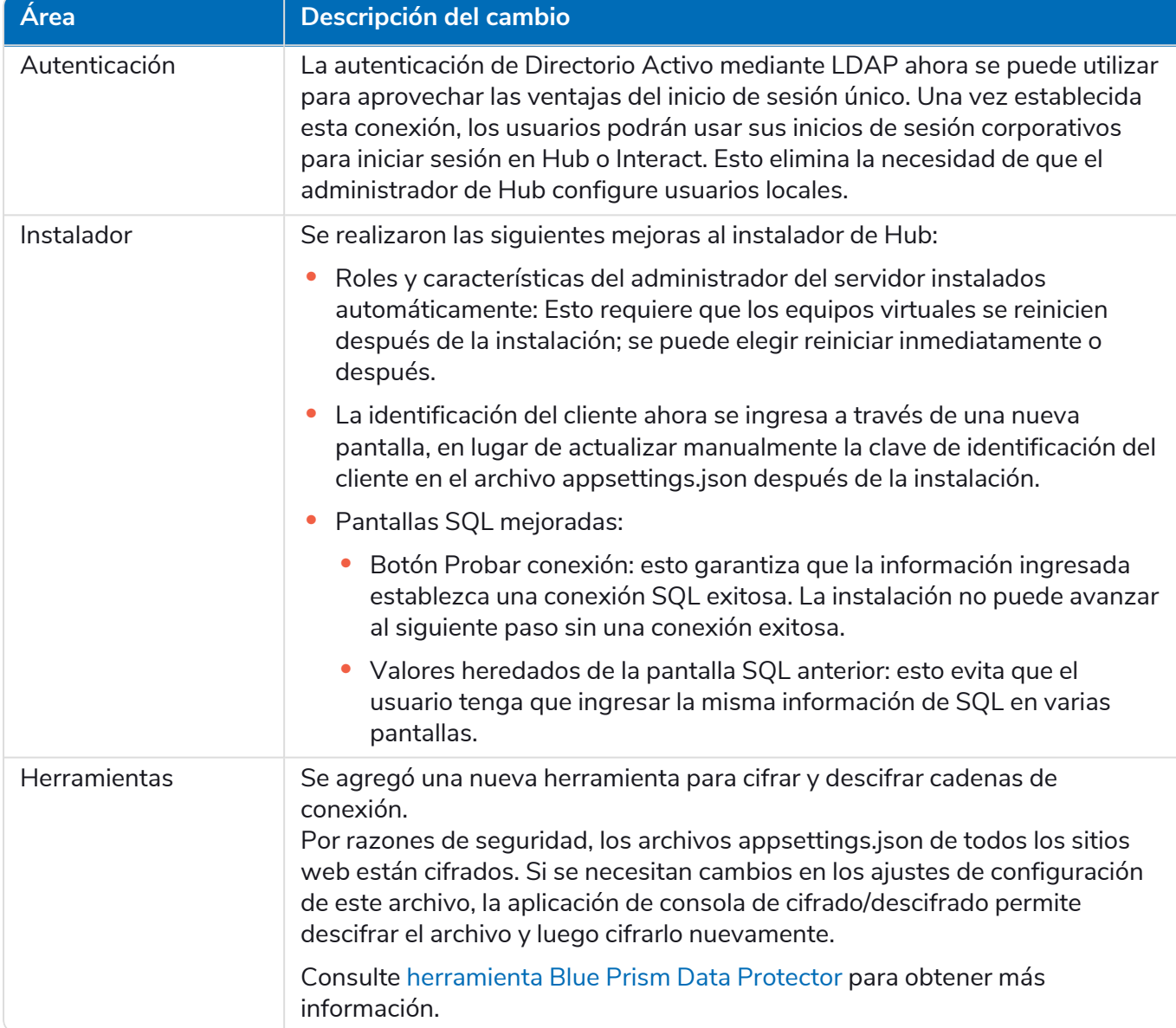

#### <span id="page-47-0"></span>Correcciones y mejoras

En esta versión de Hub, se incluyen las siguientes correcciones y mejoras menores.

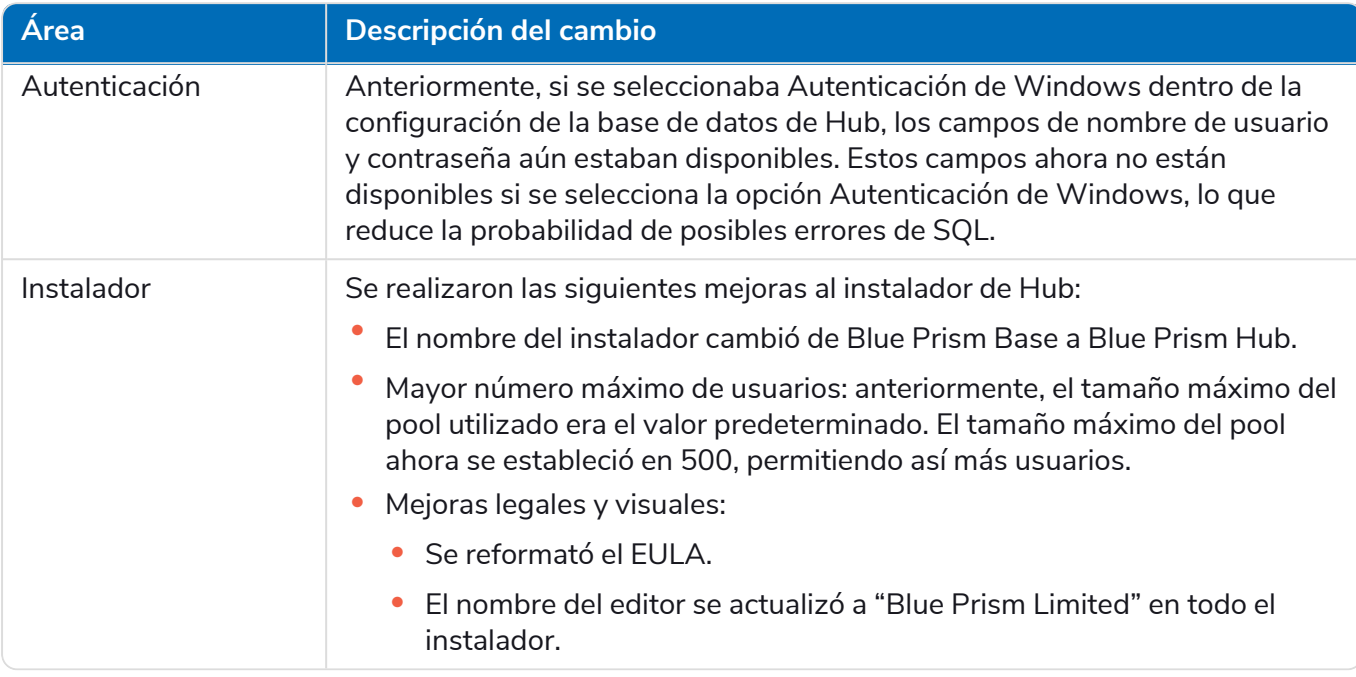

#### <span id="page-47-1"></span>Problemas conocidos

Se mantiene una lista de los problemas destacados de este lanzamiento en la base de conocimientos. Haga clic [aquí](https://support.blueprism.com/en/support/solutions/articles/7000078408) para obtener más información.

### <span id="page-48-0"></span>Hub 4.0: septiembre de 2020

<span id="page-48-1"></span>Esta nota de lanzamiento es para la versión 4.0 de Blue Prism Hub entregada en una configuración local.

#### Mejoras

En esta versión de Hub, se introdujeron las siguientes características y mejoras nuevas.

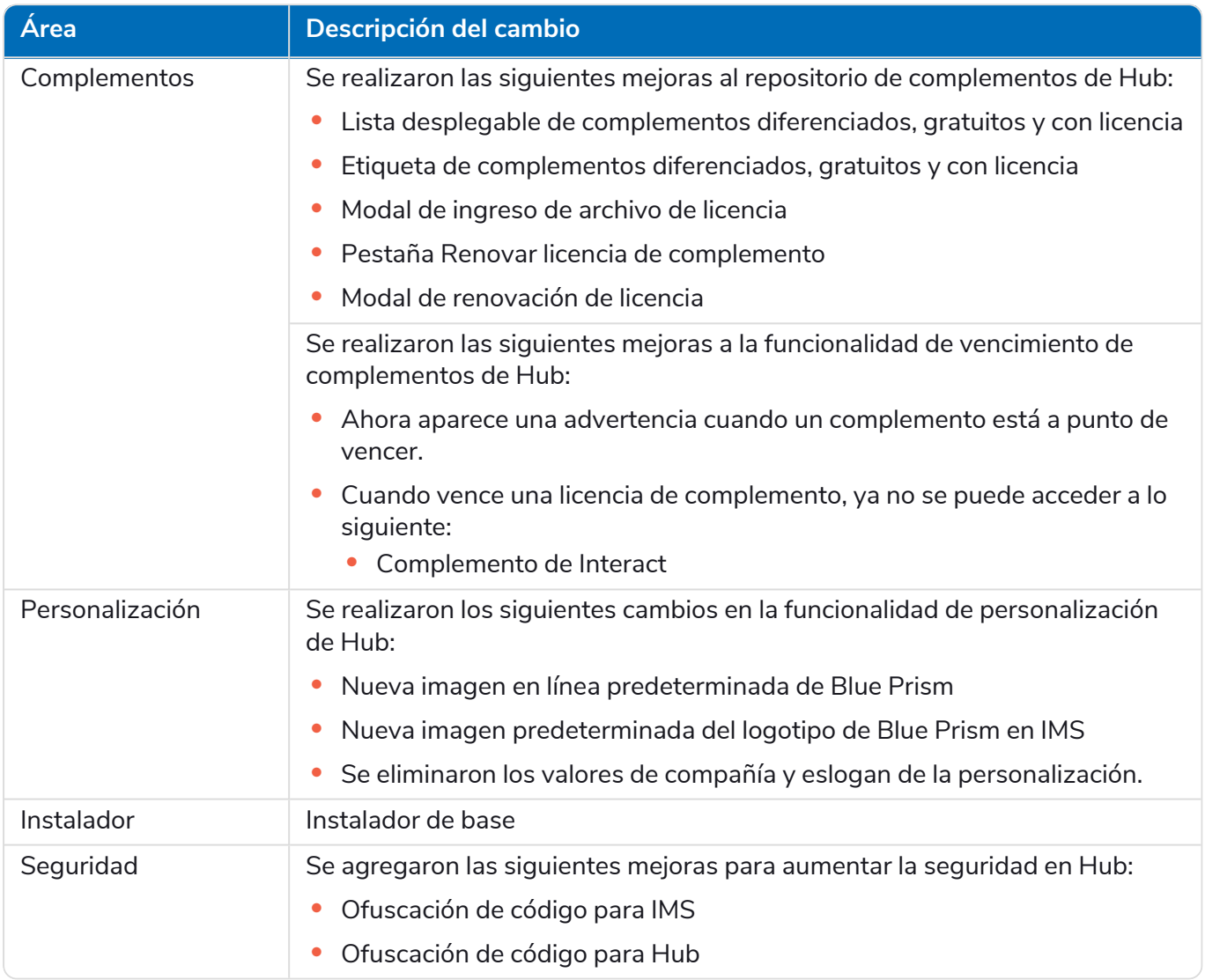

#### Actualizaciones de complementos

Se proporciona una serie de complementos en un lanzamiento; a continuación se enumeran los complementos nuevos o actualizados.

#### Complementos actualizados

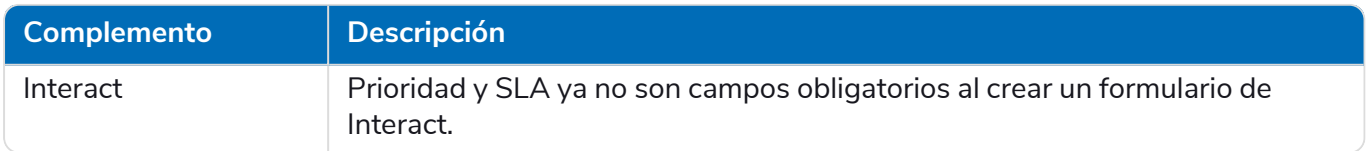

#### <span id="page-49-0"></span>Problemas conocidos

Se mantiene una lista de los problemas destacados de este lanzamiento en la base de conocimientos. Haga clic [aquí](https://support.blueprism.com/en/support/solutions/articles/7000078407) para obtener más información.